# **REPORT DOCUMENTATION PAGE**

Form Approved<br>OMB NO. 0704-0188

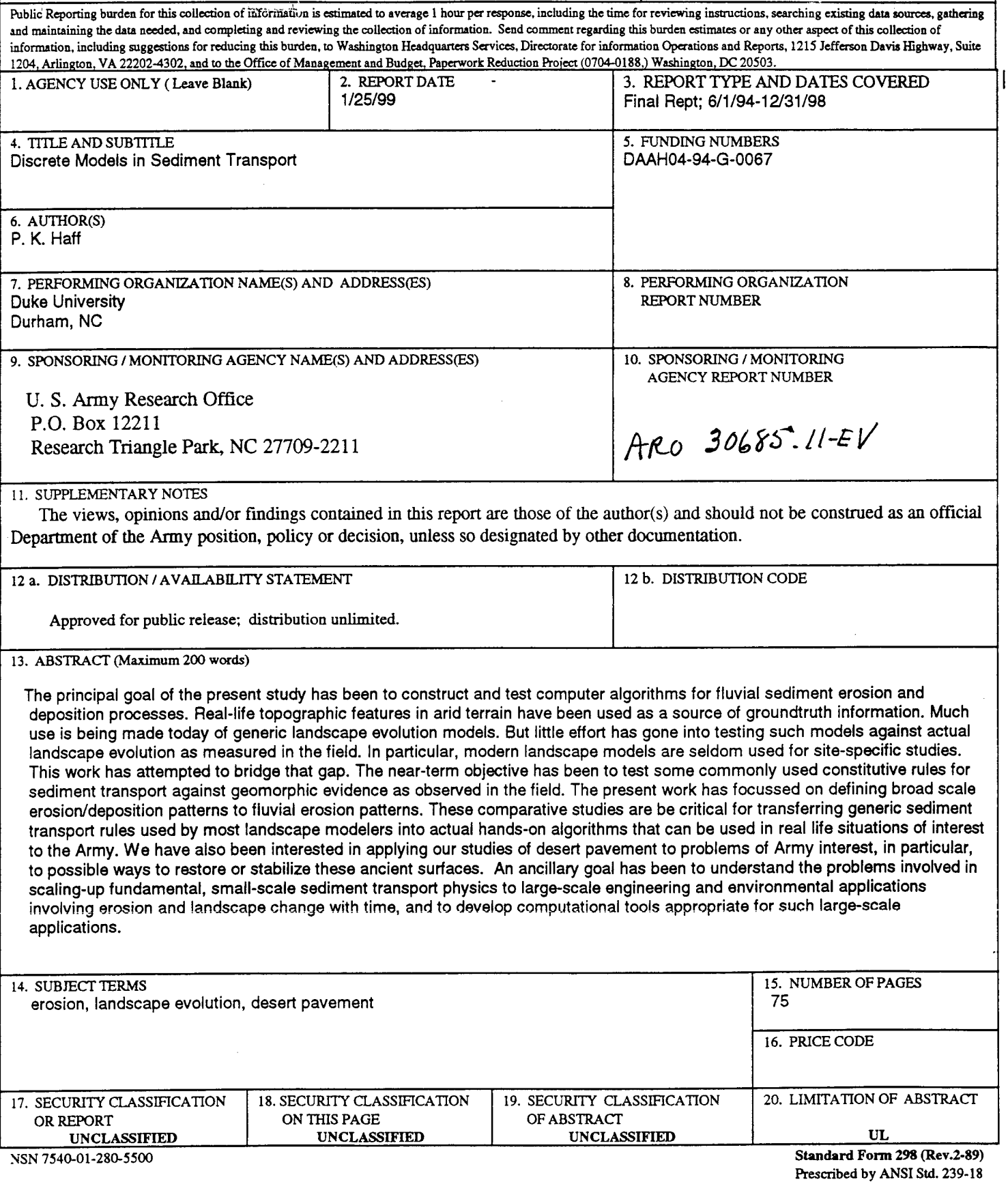

 $\ddot{\phantom{0}}$ 

# Final Progress Report **1998**

**Discrete Methods for Sediment Transport Modeling (30685-EV)**

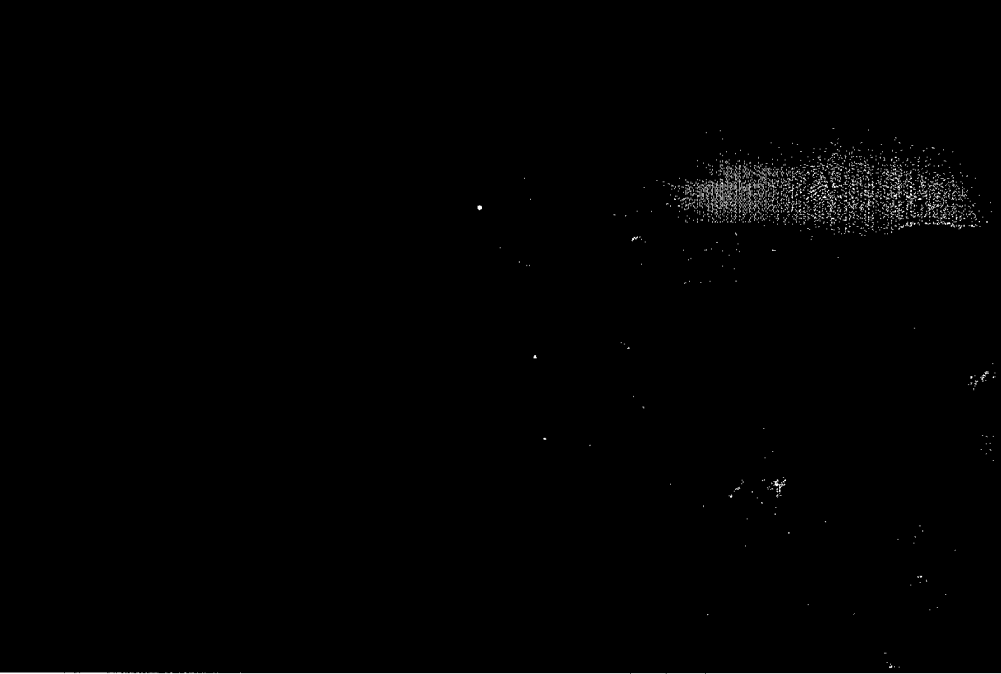

*View Toward Ft. Irwin, CA,from Soda Mountains*

P. K. Haff Division of Earth and Ocean Sciences Nicholas School of the Environment Duke University, Box 90230 Durham, NC 27708-0230

January 1999

# **19990616 068**

# Table of Contents

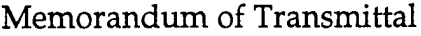

 $\bar{z}$ 

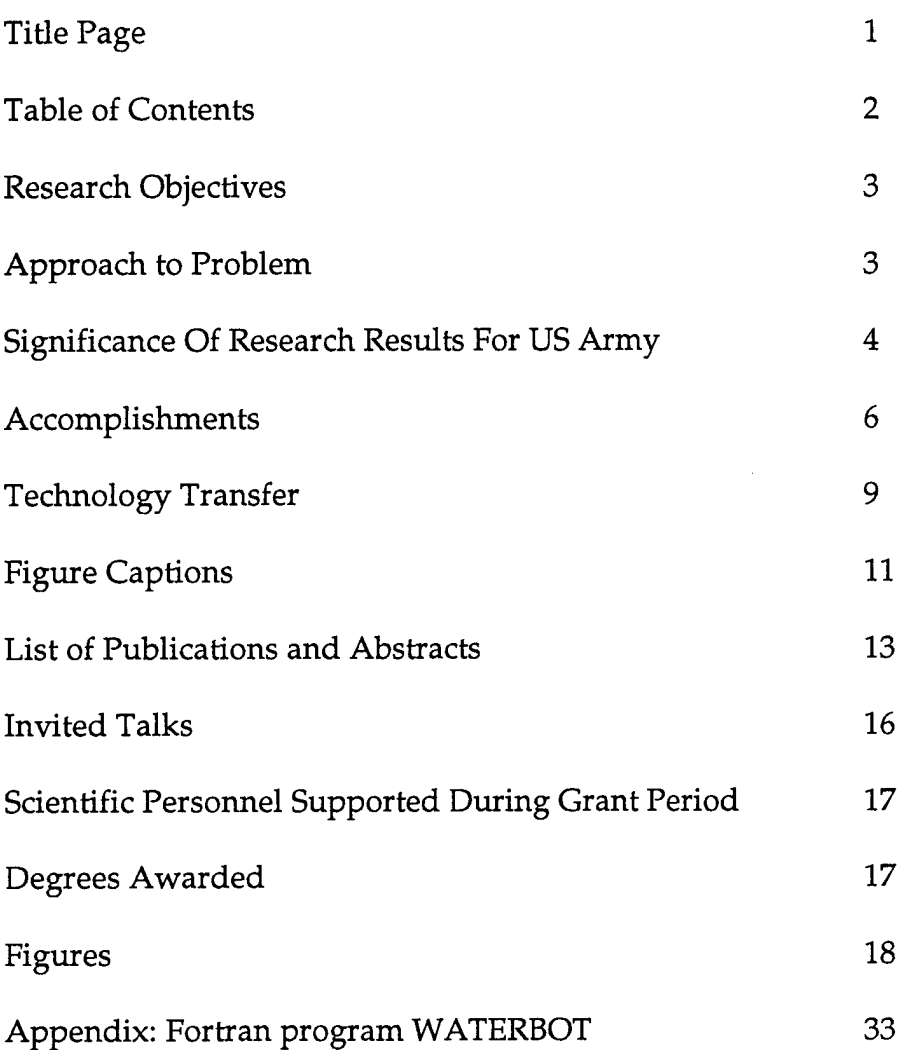

 $\overline{2}$  $\ddot{\phantom{a}}$ 

# **Research Objectives:**

The principal goal of the present study has been to construct and test computer algorithms for fluvial sediment erosion and deposition processes. Real-life topographic features in arid terrain have been used as a source of groundtruth information. Much use is being made today of generic landscape evolution models. But little effort has gone into testing such models against actual landscape evolution as measured in the field. In particular, landscape models are seldom used for site-specific studies. This work has attempted to bridge that gap. The near-term objective has been to test some commonly used constitutive rules for sediment transport against geomorphic evidence as observed in the field. The present work has focussed on defining broad scale erosion/deposition patterns to fluvial erosion/deposition processes. These comparative studies are critical for transferring generic sediment transport rules into actual hands-on algorithms that can be used in real life situations of interest to the Army.

We have also been interested in applying our studies of desert pavement to problems of Army interest, in particular, to possible ways to restore or stabilize these ancient surfaces.

# **Approach to Problem:**

1. Erosion studies were carried out through a combination of computer simulation and field studies. Computer simulations of hillslope transport were performed for sites where fluvial erosion and deposition are important, ongoing, and where field observation could provide suitable feedback for improving and refining the model. We modeled specific geographic sites, not generic landscapes. Field sites chosen were in the Mojave Desert on terrain units of the type that commonly occur in military training areas. Thus most of the work was focussed on the granitic dome/pediment surfaces in the Cima Dome, CA, area that resembles in many respects granitic terrains found extensively at Fort Irwin,.

2. Field work was carried out to provide feedback to model development. Field investigations pinpointed particular location-specific processes indicated as a result of modeling, and identified characteristic regions of erosion and deposition that could be checked against model output. Using electronic survey equipment acquired through ARO resources, detailed hillslope transects were made in the Mojave Desert. Computer simulations of hillslope transport was performed for a variety of different sediment transport rules. These comparative studies were used to test sediment transport rules for use in specific terrain situations.

3 . Studies of processes on, and stability of, desert pavement surfaces have been pursued via long-time-based observational studies. Desert pavement is a commonly occurring desert surface that is widely used (e.g., at Yuma Proving Ground) for military vehicle traffic. Field experimentation involving disturbance of pavement surfaces has been continued in order to understand recovery processes where the disturbances heal themselves, or to understand why surface disruption provides a positive feedback loop that leads to further unraveling of pavement surfaces. Pavement studies have been mainly field based so far, but it is anticipated that modeling studies will be initiated as the result of the studies performed here.

#### **Significance Of Research Results For US Army:**

i) *Large-Scale Erosion Studies:* These methods have been developed for use on a PC, and can be applied to large geographic areas of interest to both civilian and military land-use managers. The simulations have been run on areas of over 100 square kilometers, and are applicable to NTC, YPG and other regions of comparable size, Figs. <sup>1</sup> and 2. Runoff is tracked over the entire geographical region of interest, Fig. 3. Regions of erosion and deposition can be determined quickly, Fig. 4, and the magnitude (thickness) of eroded and deposited sediment computed. The model can run in an asynchronous mode whereby individual storms can activate flow in a subset of available drainage channels in the study area. The model is thus applicable to sedimentation resulting from a single localized storm, Fig. 5. Because slope is a central factor in all sediment transport rules, slope maps are useful for an intuitive assessment of regions likely to show serious erosion or deposition, Fig. 6. On a smaller scale, the model will be useful for assessing the effects of fluvial sedimentation and erosion resulting from landuse practices such as construction of roads, berms, soil compaction and so on. It is clear that digital data must be available that is sufficiently accurate in terms of both vertical and lateral resolution to enable an accurate determination of hydrologic flow directions to be obtained. A present limitation in implementing the model is the lack of adequate digital topographic data in regions of low slope typical of areas where vehicle-based training and testing is performed.

Accurate assessment of erosion rates is a critical national need. For example, the Yucca Mountain Nuclear Waste Disposal Site in Nevada has been chosen partly on the basis of assumed low erosion rates. Proposed expansion of the US Army's Fort Irwin training facility in California requires knowledge about the response of landscape, including erosion, to new types of land use. Modern attempts to simulate the evolution of landscape in response to erosion by running water have so far mostly been aimed at geological reconstruction of existing landforms. But the technical capability to apply such methods to prediction of future changes in landscape is rapidly maturing. The present study has constructed a

basis for understanding what limitations exist in scaling basic physical measurements to field scale problems.

ii) *Hillslope Studies:* It is of importance to all land managers, including the Army, to be able to assess the future behavior of specific terrain units to human impact of various kinds. Detailed field studies of representative terrain units, such as the small Mojave Desert hillslopes studied here, are necessary to identify and quantify the geomorphic processes that may affect terrain response to disturbance. Our studies have helped to distinguish between those processes that are likely active under today's climate regime from those that have been operative under past climate regimes. This kind of investigation is critical for assessment of landscape response to human activity.

 $\sigma_{\rm{max}}$ 

iii) *Advective And Diffusive Models:* Landscape evolution models are an essential part of the tool box of landscape management. Most such models (except for some specialize models used in agricultural studies) are generic, in the sense that they purport to indicate the general *kind* of change that can be expected in landscape over some period of time (usually a time of geologic interest). Our studies of advective and diffusive sediment transport models are aimed at calibrating such models against field conditions for specific arid terrain sites of the type of interest to the US Army. Our studies at Cima Dome represent an exercise of the model in a setting similar to that found at locations in nearby Fort Irwin.

iv) *Long-Time-Based Studies of the Stability of Gravel Surfaces (Desert Pavement):* Armored gravel surfaces are ubiquitous across much of the southwest US, including Army reservations at Fort Irwin and Yuma Proving Grounds. Disturbance and destruction of these surfaces, mainly by vehicle traffic, is widespread. Our long-time-based studies of controlled disturbance of desert pavement surfaces in the Mojave Desert have identified some of the mechanisms responsible for pavement development and stability, and hence suggest strategies for restoring disturbed surfaces to an approximation of their original form. This should be of considerable interest to the Army, both for reasons of environmental stewardship, as well as for the purpose of maintaining training surfaces in something like their original condition.

v) *The Dynamics Of Cryptogamic Crust on Gravel Surfaces:* Cryptogamic soil is a biologic crust that forms over large areas in the Mojave Desert and Basin and range area, and consequently is found commonly on arid military lands. The occurrence and motion of cryptogamic soil islands on otherwise bare gravel patches appears to be a result of orientation and edge effects associate with soilisland geometry. The interaction of such islands with vehicular or foot traffic has not been studied, but it is clear that disturbance of the island perimeter by human activity is likely to have a large effect on the stability of the soil surface.

Army efforts to maintain existing surface conditions on land under Army control depends on the ability to identify and understand the nature of such surface features and processes.

vi) *Predictability in Geomorphology:* Assume that a rigorous, physically-based model has been developed for use in landscape evolution studies. The Army wishes to use this model for purposes of land management. Can management decisions be based upon the outcome of predictions based upon this model? Our studies suggest that the answer is probably "no", if one is talking about sitespecific predictions where the model is used without strong attention being paid to the geologic record and to previous experience either at the site in question or at similar (analogous) sites. Also, even with an otherwise good physical model, uncertainties in the actual configuration of soils, bedrock exposure, particle size, vegetation distributions, etc., can render the model ineffective. Our studies have suggested practical strategies for overcoming such inadequacies in model application -such as the incorporation of feedback loops in predictive schemes. These results could have a potentially significant impact on Army land management practices.

# Accomplishments:

*Development of Physically Based Sediment Transport Model:* The discrete computer model WATERBOT has been developed. A simplified flow-diagram is shown in Fig. 14. The model tracks hydrologic "marker particles", Fig. 7, as they move downslope, employing an accompanying sediment transport rule to drive erosion and deposition processes on the chosen surface. The topographic data sets typically used to run the model are USGS 30 meter DEMs . The model correlates rainfall patterns to patterns of erosion and deposition. Adjacent 7.5' quadrangles can be joined into a single map for use in WATERBOT; thus the model is suitable for large scale applications. It is feasible to simulate sediment transport over the area covered by as many as six or more 7.5' quadrangles. WATERBOT is a PC-based model written in FORTRAN.

*Model Indicators of Areas of Erosion and Deposition:* WATERBOT can be used to study erosion and deposition of sediment across large geographical areas. Fig. 4 shows computed areas of erosion (blue) and deposition (green and yellow) on an area measuring about 10 km on a side. The location is in the Cima Dome area, Mojave Desert, California. On pediment surfaces such as Cima Dome or geomorphically equivalent surfaces in areas such as NTC, zones of erosion generally indicate that bedrock is at or near the surface, while zones of significant deposition generally indicate that the surface is lose alluvium. These correlations are prima facie indicators of both surface characteristics and load bearing ability. Thus yellow zones in Fig. 4 can be expected to be areas in which

surface mobility for wheeled vehicles will be degraded, while blue zones generally indicate a firm surface.

*Model Indicators of Zones of Sediment Accumulation:* The model shows how modifications of surface topography can induce local zones of erosion and deposition. Topographic barriers to downstream runoff are shown to produce upstream zones of sediment accumulation, Fig. 8. These sediment accumulation zones are seen in the field where natural flow deflectors such as cinder cones have interfered with surface runoff from higher elevations. Modern artificial barriers also exhibit this behavior, as seen in the sediment trapping upstream of freeway flood control berms, Figs. 9 and 10.

*Model Indicators of Zones of Enhanced Erosion:* Surfaces that have low rates of intrinsic erosion lead to runoff of "clear" water that produces enhanced erosion downslope as soon as it reaches a more erodible substrate. Model studies of natural low-erodibility surfaces such as some lava flows show striking erosion features downslope, Fig. 11. Similar behavior occurs whenever terrain surface properties are modified to increase run-off (such as by compaction) or to decrease erosion (as occurs when a surface is covered with concrete or other erosion resistant material, Fig. 8). The WATERBOT model provides a way to envision the possible erosion and deposition side effects that may accompany artificial landscape modification.

*Hillslope Diffusion:* Hillslope diffusion represents that set of natural surface processes such as soil creep and rainbeat that delivers sediment from unchanneled hillslopes to local drainages. Diffusion tends to smooth surfaces. Diffusion represents the main set of natural processes that will over time eliminate the presence of man-made surface disturbances that are not destroyed by channelized flow. Our studies have looked at the rate at which diffusive processes must operate to remove irregularities on the surface imposed at a given rate. By considering the simultaneous function of two otherwise independent diffusion processes, the smoothing effect can be quantified in terms of observable density of disturbances, such as impact crater or road berms.

*Presently Inactive Hillslope Processes:* Fine-scale geomorphic mapping of a hill in the Mojave Desert has identified at least half a dozen transport mechanisms that are, or have been, important in hillslope evolution - earth flows, slumps, animal burrowing, dry ravel, boulder role, and overland and channel flow. Age information regarding timing of these processes is inferred from desert varnish characteristics. Some of the identified processes, such as earth flows, are probably early Holocene or late Pleistocene. This implies that the modern hillslope configuration – its slopes, soil thickness (which was measured by seismic transects), clast distribution and so forth - is at least partly a product of processes that are no longer operating today. This suggests that "recovery" of a

surface from anthropogenic disturbance may not converge toward existing undisturbed surfaces, since those surfaces may not be a product of presently occurring processes.

*Advective Processes:* Advective sediment transport processes are those mediated directly by running water. Comparison of advective sediment transport with field surveys that determined regions of erosion and deposition showed that in some cases good agreement could be obtained between theory and observation, but that in other cases, agreement between surveyed surfaces and modeled regions of erosion and deposition was poor. Gullies developed on the artificial embankment of Fig. 12 could be modeled with standard sediment transport laws, but some natural gullies, Fig. 13, could not be modeled with standard sediment transport power-laws. Further work is needed in this area, but our results suggest the limitations of some commonly used transport laws.

*Predictability in Geomorphology:* Studies in uncertainty of prediction in geomorphology and sediment transport have been developed. This work provides guidance for organizations, including the Army, who need to make specific recommendations for land use management. The results of the study identify a number of factors that contribute to errors and uncertainty in predicting the future behavior of large natural systems such as landscapes. The role of uncertainty in geomorphic systems is a tricky one, and its study is potentially controversial. The results of our studies show not that prediction is not possible, but that attempts at *site-specific* prediction - <sup>a</sup> prediction mode of substantial interest to organizations like the Army – is not likely to be possible on the basis of mathematical modeling alone. Rather, use of analogy, and reliance on the historical and geological record, is likely to be at least as important as the use of quantitative mathematical models. Further, prediction may be limited by our lack of knowledge of the present state of the system - an observation which suggests that resources might be more effectively applied to instrumentation and data gathering than to improvement of computational models.

*Long-Time-Based Studies of the Stability of Gravel Surfaces: A* long-time-based study of diffusion on desert pavement has been continued, detailing the dynamics of the these important desert surfaces. This worked focused particularly on the response of surfaces to controlled human disturbance. The results of long-timebased studies of changes on desert pavement surfaces show clearly that these surfaces, although stable over millennia, are not static, but rather exist in a state of dynamic stability. Repeat photography shows how animal activity and other agencies is effective at creating a continuing dislodgment and transport of small surface stones, even on flat surfaces. This dynamical background of activity is an essential ingredient in the ability of pavements to repair disruptions of their surface. As discussed below, this observation, and the measurement of clast

size, areal densities, and other surface parameters, provides a scientific basis for approaching the problem of stabilizing or rehabilitating artificially disturbed desert surfaces. This work is of potential value for Army efforts to remediate and restore desert landscapes that have been disturbed by vehicle traffic or ordnance impact. This work is preparatory to planned future controlled studies at Yuma Proving Ground of the response of natural landscape to anthropogenic disturbances.

*The Dynamics Of Cryptogamic Crust on Gravel Surfaces:* The occurrence of natural dynamical changes in arid terrain surfaces needs to be understood as part of a larger program to assess the role of human disturbance in landscape behavior over time. These studies of the influence of cryptogamic crusts on the form of desert pavement surfaces in the northern Great Basin indicates that significant biological activity is associated with pavement surface in this climatic regime, which may be contrasted with the modern pavements in more arid regions such as YPG and NTC. In climates where cryptogam is an important component of the soil ecology studies of cryptogam-associated surface stability represnt an important baseline conservation or restoration studies. It is important to understand the nature of the cryptogamic crust since pavements further south may have formed under climatic regimes that resembled those found now only at more northerly latitudes, where cryptogamic soils are well-developed.

### **Technology Transfer:**

*Yuma Proving Ground (YPG):* Communications between the PI and YPG (Ms. Valerie Morrill) have been established regarding application to problems at YPG of some of the ideas on landscape processes developed under the present proposal. Two trips to YPG by the PI and graduate student Lonny Boring have given us an introduction to the local terrain and to some of the problems facing environmental managers there. Talks were presented by the PI and Boring to base personnel. Time was also spent in the field with David Lashley of WES. It seems clear that our analysis of pavement surface processes can be of use to the general problem of the origin, nature and age of the various pavement and fan units being studied by Lashley. We have also made a formal presentation of some of our work to YPG personnel. We have submitted a proposal for further investigation of disturbance by Army traffic of desert pavement surfaces at YPG. We will assess the construction of experimental plots on disturbed areas of desert pavement in an effort to better understand the problem of pavement degradation and destruction. Experimental plots that were graded, raked or otherwise smoothed, and which were seeded with appropriate populations of stone sizes would provide, over a few years, important information on stability and potential for restoration for desert pavement surfaces.

*Construction Engineering Research Laboratory (CERL):* The PI presented a talk at a CERL workshop in Urbana. Conversations were held with Bill Goran about interest of CERL in landscape modeling and surface process studies and restoration and maintenance of disturbed lands. The work on gravel surface dynamics described above is a point of common interest.

*Waterways Experiment Station (WES):* The PI attended two workshops on vehicle terrain interaction, and presented talks on how the particle dynamics method could be applied to traction problems. The PDM method seems optimized to treating that difficult zone at the boundary of tread or wheel and soil where the engineered precision of the vehicle meets the undesigned complexity of the soil.

*Zzyzx Workshop:* The PI and graduate student Lonny Boring attended week-long workshop at Zzyzx CA on "New Research Directions in Desert Surficial Processes and Landscape Dynamics on Military Lands". The PI made a presentation on modeling work carried out under the present project. At this meeting previous phone interactions with Dr. Fred Brieuer of WES were further developed. Dr. Brieuer is interested in the archaeological implications of various surface features found on the YPG pavement surfaces, while our expertise lies in a knowledge of natural surface processes on pavements. Important synergies are anticipated in combing our expertise with that of Dr. Brieuer. We anticipate collaborating on future work at YPG. Similar discussions were had at Zzyzx with David Lashley, also of WES, with the idea of correlating our ground based analysis of surface processes with Lashley's spectrographic work regarding classification of distinct pavement units.

*Computer Program:* The WATERBOT program is being actively used to study erosion/deposition processes on arid land surfaces. It is anticipated that this program will become available to Army personnel. The program is written in FORTRAN and runs under Windows NT on a PC. A copy of WATERBOT appears in the Appendix.

10

# **Figure Captions**

Fig. 1. Photograph of pediment area at Cima Dome similar to areas at Fort Irwin used for training purposes.

Fig. 2. Shaded relief map of Cima Dome area. "A" is summit of Cima Dome.

Fig. 3. Colored lines represent the channel pattern as determined by waterbots as they move downslope. "A" is summit of Cima Dome. The channels are colored by magnitude of discharge (or contributing area). Blue represents a small discharge, with greens, yellows and reds representing higher discharges. The high discharge channels correspond to mapped ("blue line") channels found on the USGS *7.5* minute topographic quadrangles. Channels are dynamic, and small channels especially can change with time as sedimentation causes avulsion. This figure corresponds to flow from uniform rainfall over the entire area, but localized precipitation can also be modeled, leading to localized (asynchronous) flow in a subset of available channels, see Fig. 5.

Fig. 4. Erosion and deposition patterns in the Cima Dome area, Mojave Desert, California. Topography for maps here and below (except for Fig. 5) is from USGS 1/24,000 or 1/250,000 (Fig. 4) DEM data. Spot marked "A" corresponds to local topographic high (Cima Dome), and is marked on the maps shown in figures below as well. Waterbots dropped on each 30m X 30m pixel move downhill, entraining and detraining sediment according to changes in local slope. The erosion/deposition pattern calculated here matches approximately that seen in the field. Pink shading on insert shows area of near-surface bedrock, which approximately reflects region of net long-term erosion.

Fig. 5. Same as Fig. 3, except a localized flow has been initiated by precipitation near the area marked "A". This map is derived from USGS 1/250,000 quadrangles.

Fig. 6. Distribution of slope in the same area and at the same scale as that shown in Fig. 1. Lighter colors correspond to higher slopes. Deposition occurs where high gradients change to lower gradients along the path followed by individual waterbots. In the present version of the waterbot model, slope is the main controlling variable on waterbot dynamics and sediment capacity. However, the influence of changes in infiltration rate, exposure of bedrock, and similar features that can affect sediment transport can be included in the model in a straightforward way where field data is available.

Fig. 7: Schematic picture of waterbot model, in which discrete "water particles" move downslope, picking up and depositing sediment in accordance with a chosen sediment transport rule. Generally, as the slope steepens, waterbots tend to pick up more sediment, and as slope flattens, they tend to drop some of the sediment they are carrying.

Fig. 8. Topographic map of a simulated uniformly sloping surface (downslope is to the left) upon which sits a nonerodible feature. The surface has been subject to erosion and deposition under the influence of a uniform rainfall. In nature, this feature might be a lava flow, or it might represent a man-made feature constructed, for example, of concrete. The deflection of contour lines in the vicinity of the obstacle indicates the growth of an upslope sediment stagnation zone, and an increase in downslope erosion. The region of orange coloration indicates the area in from which upslope flows are deflected. Both of these effects are observable in the field. This example suggests schematically some ways in which the waterbot model might be applied.

Fig. 9: Man-made obstruction to flow - <sup>a</sup> freeway flood control berm is <sup>a</sup> construct in which a berm is created out of alluvial fan material that is typically bulldozed up from the fan surface, leaving a channel or ditch just upslope of the berm. Water running downslope is deflected into the berm. Lessening of the flow angle by deflection leads to enhanced sedimentation in the ditch.

Fig. 10: Schematic illustration of flow and enhanced sedimentation for a simulated berm similar to that in Fig. 9. Deposition upstream of the berm is accompanied by incision of upslope channels due to increased slope as the channels attempt to grade themselves to the bottom of the ditch. Enhanced erosion, on the other hand, is expected whenever a relatively unerodible surface sheds water discharge onto a more erodible surface, as shown in Fig. 8.

Fig. 11: Photograph of erosion features in lava flows in the Cima Dome area. Lack of sediment loading of water discharge running off the downstream end of the flows leads to enhanced incision into the pediment, and ultimately to gully (canyon) cutting into the lave itself. Similar erosion processes are expected to occur downslope of artificially constructed non-erodible surfaces.

Fig. 12: Gullies on artificial embankment could be modeled with standard sediment transport algorithms, but see Fig. 13.

Fig. 13: Characteristics of naturally occurring gullies in alluvial material (below the survey tripod) could not be matched by standard power-law sediment transport algorithms, indicating that these sediment transport rules may not always be adequate to explain details of erosion patterns.

Fig. 14: (a) Schematic flow diagram of program WATERBOT; (b) flow diagram indicating mapping of topographic information.

# **List of Publications and Abstracts**

The following work was supported wholly or in part by ARO Grant Nos.: 30685-EV and 34207-EV-AAS: Constitutive Laws and Prediction in Granular Systems P. K. Haff Proc. 10th Engineering Mechanics Conference, ASCE, Boulder, CO, S. Sture, ed., vol. 2, pp. 786-789 (1995). Vertical Mixing of Grains During Bedload Transport P. K. Haff Proc. 10th Engineering Mechanics Conference, ASCE, Boulder, CO, S. Sture, ed., vol. 2, pp. 931-933 (1995). Transport of Solids by Flowing Surface Water: Constitutive Rules for Simulation of Large-Scale Erosion of Sediments J. Raghuraman and P. K. Haff Proc. 32nd Annual Technical Meeting, Soc. Engineering Science, New Orleans, ed. D. Hui and S. Michaelides, pp 205-206,1995. Test of Scale Invariance of Hydrological Constitutive Laws Allen G. Hunt American Geophysical Union Abstracts, Fall Meeting, 1995, p. F182. Clast Diffusion and Storm History of Desert Pavement P. K. Haff American Geophysical Union Abstracts, Fall Meeting, 1995, p. F270. Gully-Head Dynamics on Desert Pavement, Mojave Desert P. K. Haff California, 1st Congress on Sedimentary Geology, Congress Program and Abstracts, vol. 1, p. 62,1995. Overturned Stones, Vegetation, and Stability of Desert Pavement Surfaces P. K. Haff 26th Binghamton Geomorphology Symposium, Charlottesville, VA, Biogeomorphology: Terrestrial and Freshwater Aquatic Systems, Program and Abstracts, p. 27,1995. Limitations on Predictive Modeling in Geomorphology P. K. Haff in The Scientific Nature of Geomorphology, C. E. Thorn and B. Rhoads, eds., John Wiley pp. 337-358, John Wiley (1996).

Dynamical Processes on Desert Pavement and the Healing of Surficial Disturbances

P. K. Haff and B. T. Werner Quaternary Research, 45,38-46 (1996).

Microtopography as an Indicator of Modern Hillslope Diffusivity in Arid Terrain

R. Jyotsna and P. K. Haff Geology, 25,695-698 (1997)

Why Prediction of Grain Behavior is Difficult in Geological Granular Systems P. K. Haff

Powders and Grains 97, Proc. of 3rd Intl. Conf. on Powders and Grains, Durham, NC, ed. R. P. Behringer and J. T. Jenkins, pp 61-64, Balkema, Rotterdam 1997

The Relation of Surface Characteristics to Landscape Evolution Processes in Arid Terrain

P. K. Haff Eos Trans. AGU, Spring Meet. Suppl., 1997

Landscape Evolution Using Digital Elevation Models of the Cima Dome Area, Mojave Desert, California

L. R. Boring and P. K. Haff Eos Trans. AGU, Fall Meet., 78, Suppl., pp F288-F289,1997

An Empirical Model of Large Scale Sediment Transport in Arid Terrain: Application to Basalt Flow Erosion and Pediment Evolution near the Cima Volcanic Field, Mojave Desert, California

L. R. Boring and P. K. Haff, Geological Society of America Abstracts with Programs, 30, pp. A-360,1998

Sediment Dynamics of Canyons and Fans of the Black Mountains, Death Valley, California.

P. K. Haff Eos Trans. AGU, Fall Meet., vol. 79, Suppl., pp F306,1998.

In preparation:

Climatic Dependence of Soil Erosion on a Small Hill in the Mojave Desert. A. G. Hunt and Q. Joan Wu

A Probabilistic Treatment of Fluvial Entrainment of Cohesionless Particles. A. G. Hunt

Models of Erosion and Deposition on Cima Dome, California L. R. Boring

 $\mathcal{L}_{\text{max}}$  and  $\mathcal{L}_{\text{max}}$ 

 $\mathcal{A}^{\mathcal{A}}$ 

 $\bar{\tau}$ 

 $\mathcal{L}_{\mathcal{L}}$ 

# **Invited Talks**

"Localized Energy Dissipation in Strained Granular Material", 1st North American Workshop on Modeling the Mechanics of Off-Road Mobility, at US Army Engineer Waterways Experiment Station, Vicksburg, MS, 1995.

"Problems of Prediction in Natural Systems", 2nd North American Workshop on Modeling the Mechanics of Off-Road Mobility, at US Army Engineer Waterways Experiment Station, Vicksburg, MS, 1995.

"Desert Storms and Desert Pavement", at Duke University Quaternary Seminar, 1995

"Limitation on Predictive Modeling in Geomorphology", at  $27<sup>th</sup>$  Binghamton Symposium in Geomorphology, Urbana, IL, 1996.

"Scaling-up of Small-Scale Sediment Transport Laws", at 11<sup>th</sup> Engineering Mechanics Conference, Fort Lauderdale, FL, 1996.

"Why Prediction of Grain Behavior is Difficult in Geological Granular Systems" at Intl. Conf. on Powders and Grains, Durham, NC, 1997.

"Surface Processes, Landscape Constitutive Relations and Human Disturbance of Arid Terrain", at US Army Construction Engineering Research Laboratory, Urbana, IL, 1997.

"Terrain Models with Potential Application to Landscape Features and Army Missions", at US Army Yuma Proving Ground Workshop, 1998.

"A PC-Based Model of Sediment Transport in Arid Terrain: Application to Erosion/Deposition Systems near Zzyzx, CA", at workshop on New Research Directions in Desert Surficial Processes and Landscape Dynamics on Military Lands, Zzyzx, CA, 1998.

# **Scientific Personnel Supported During Grant Period**

P. K. Haff, Principal Investigator (30685-EV)

Allen G. Hunt, Graduate Student (34207-EV-AAS)

Lonny Boring, Graduate Student (34207-EV-AAS)

Brian Smith, Graduate Student (30685-EV)

Jyotsna Raghuraman. Postdoctoral Fellow (30685-EV)

## **Degrees Awarded**

Allen G. Hunt MS degree Thesis title: Surface Transport Processes on a Small Hill in an Arid Environment in Greenwater Valley, California (1996, unpublished).

Lonny R. Boring MS Degree to be awarded may 1999

 $\bar{\alpha}$ 

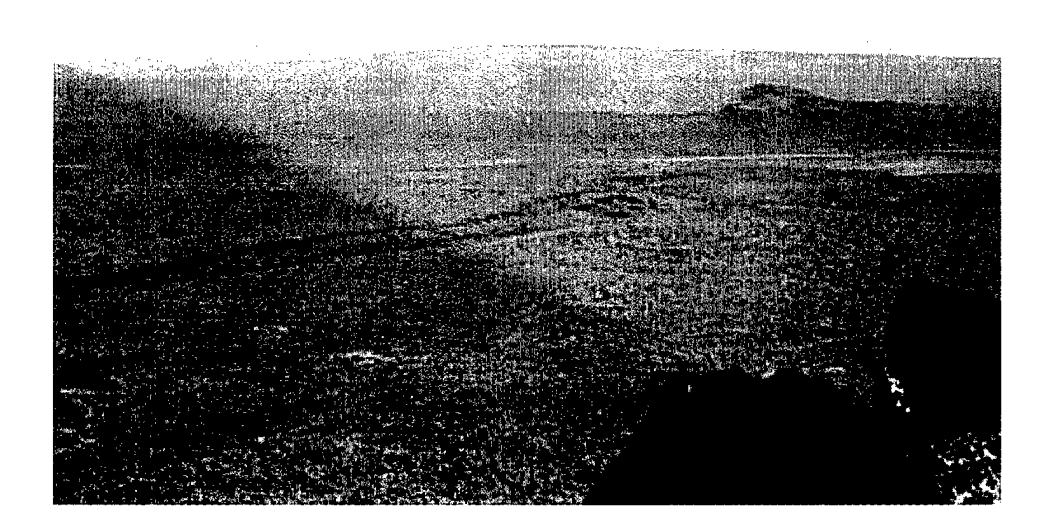

Figure <sup>1</sup>

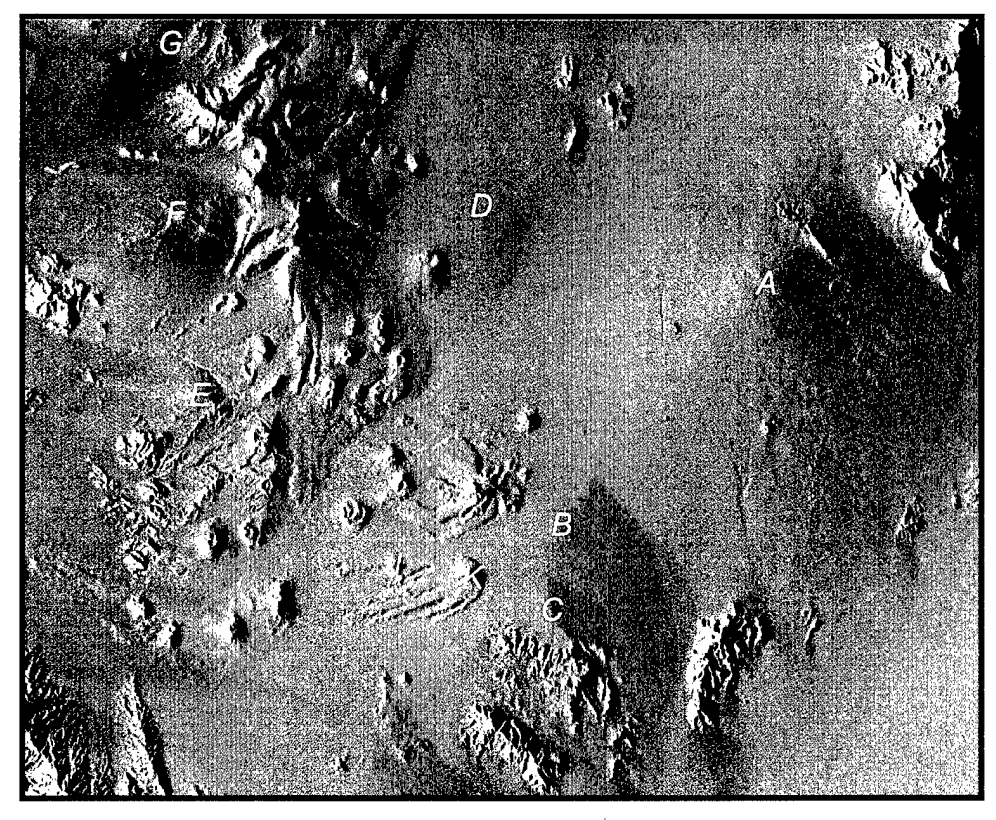

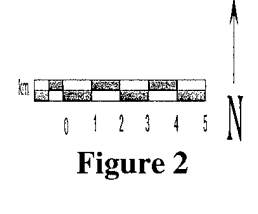

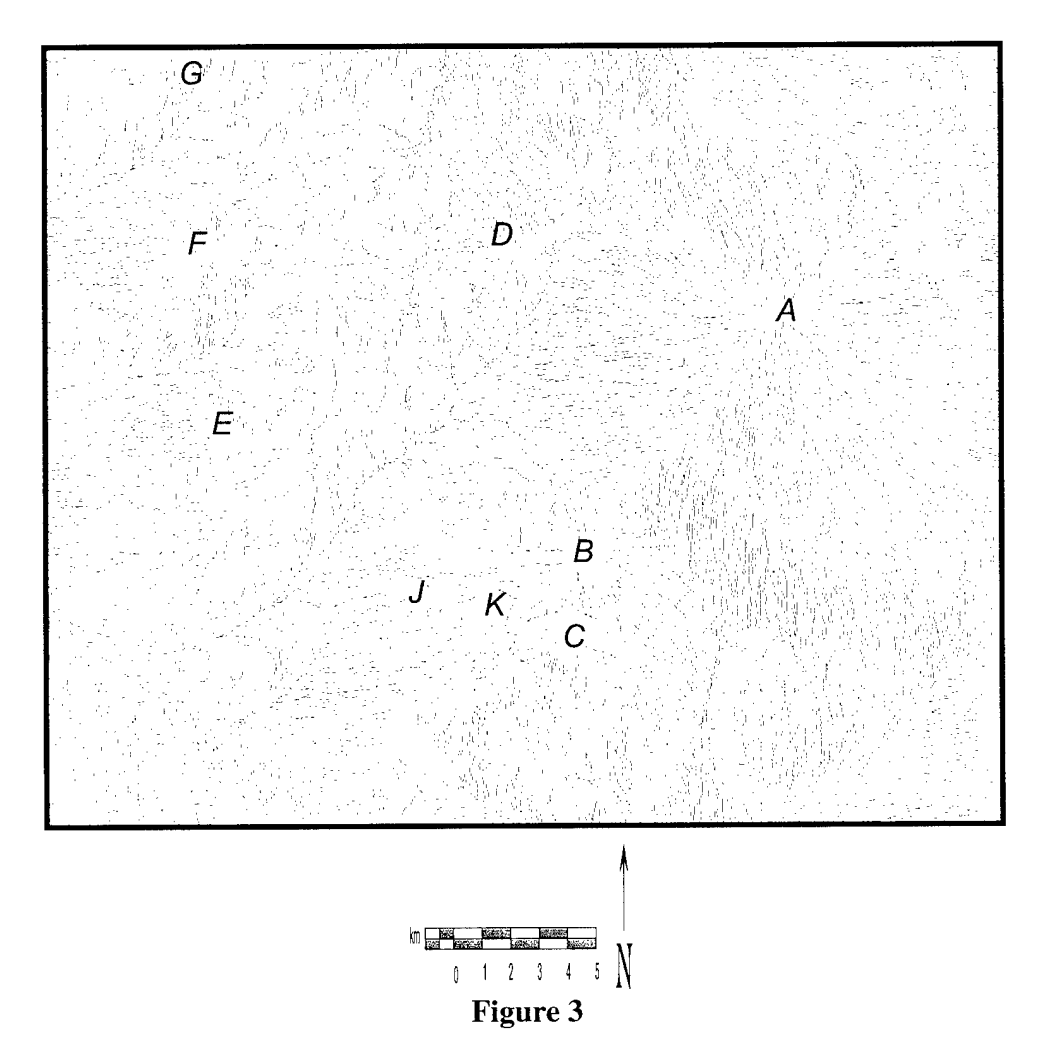

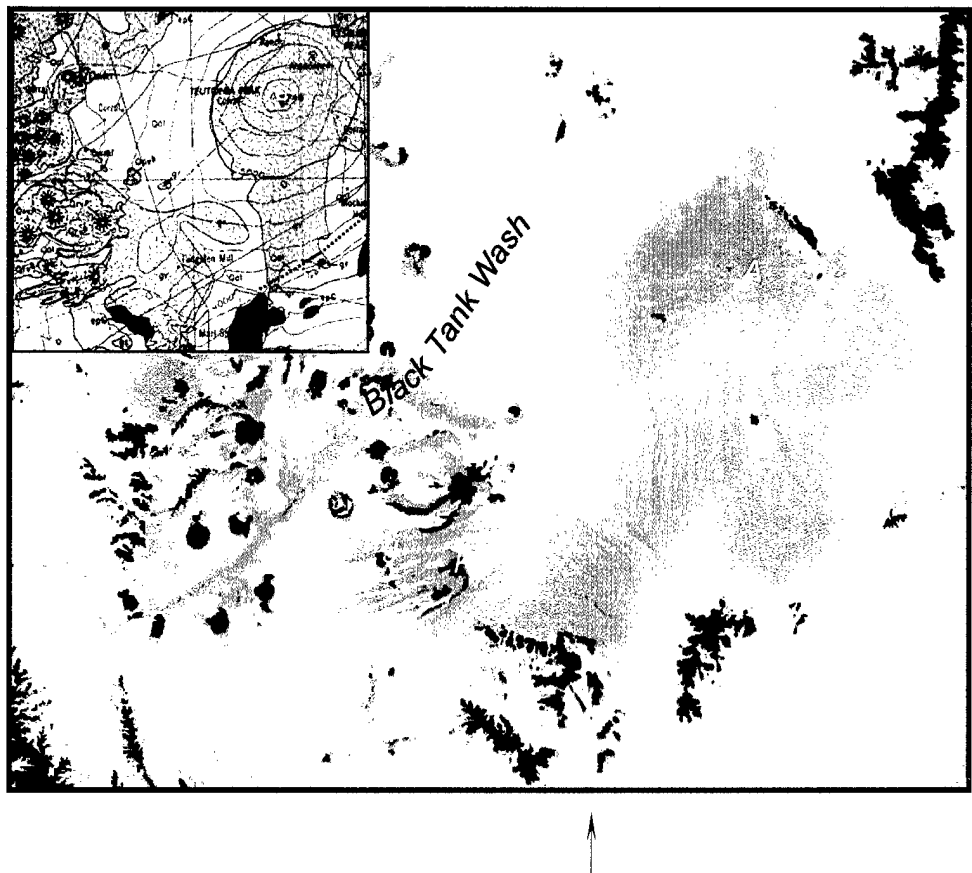

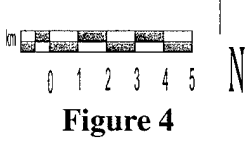

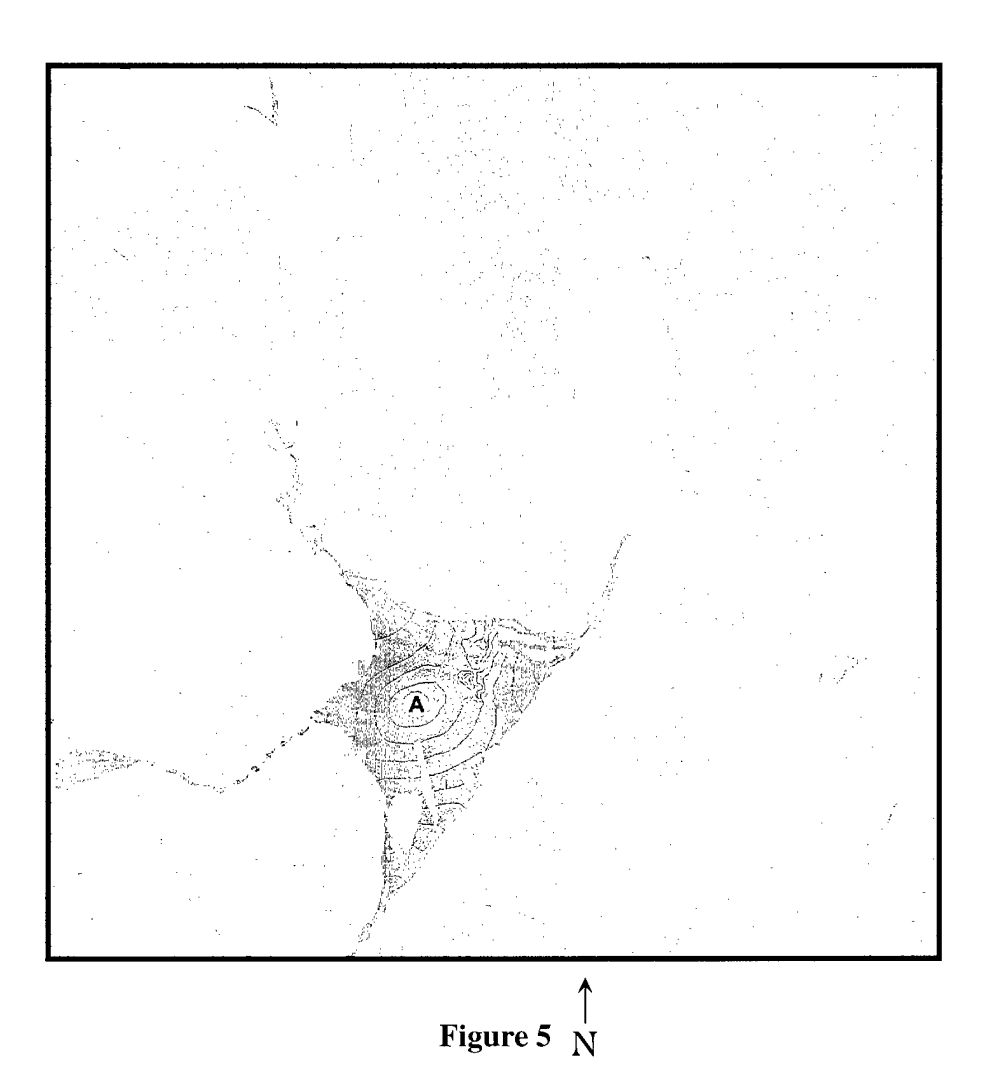

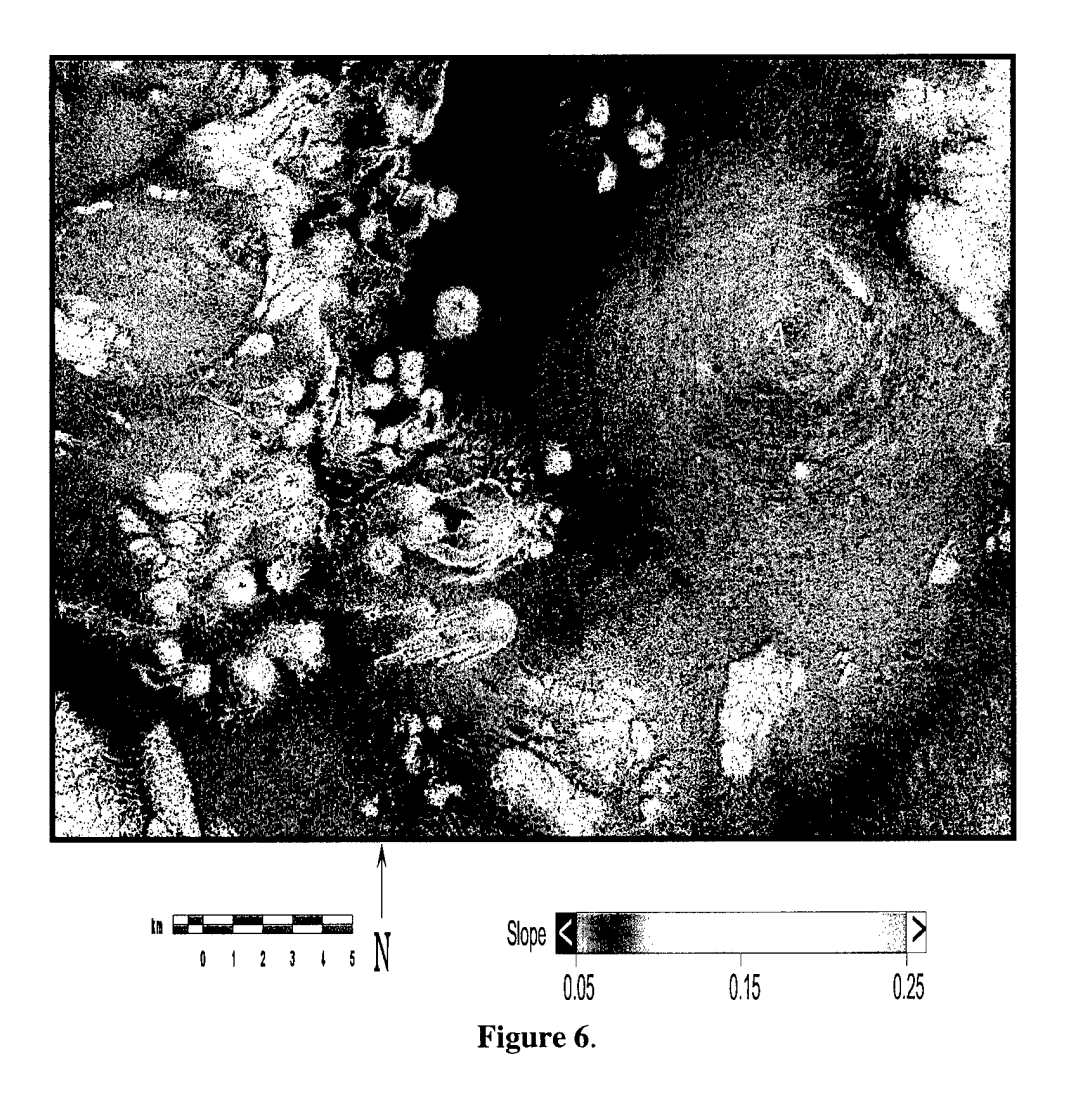

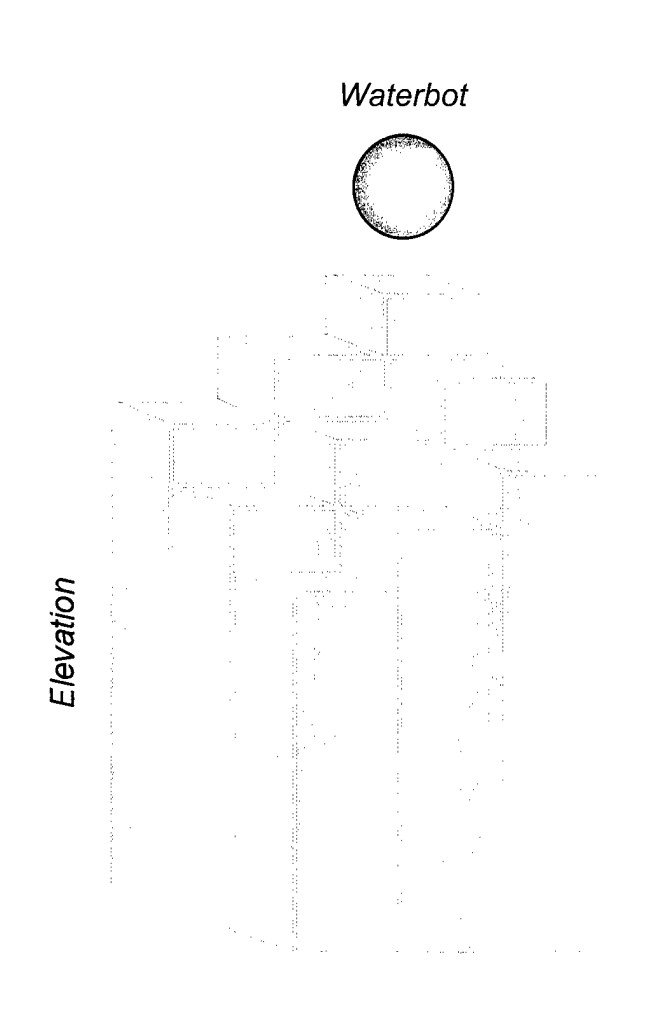

Figure 7.

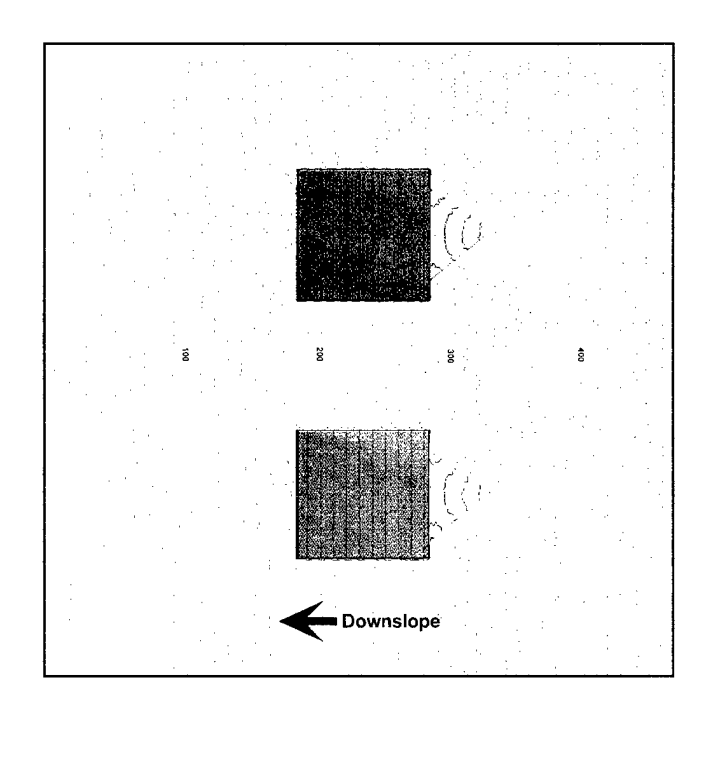

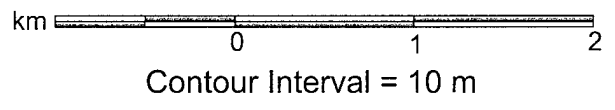

Figure 8

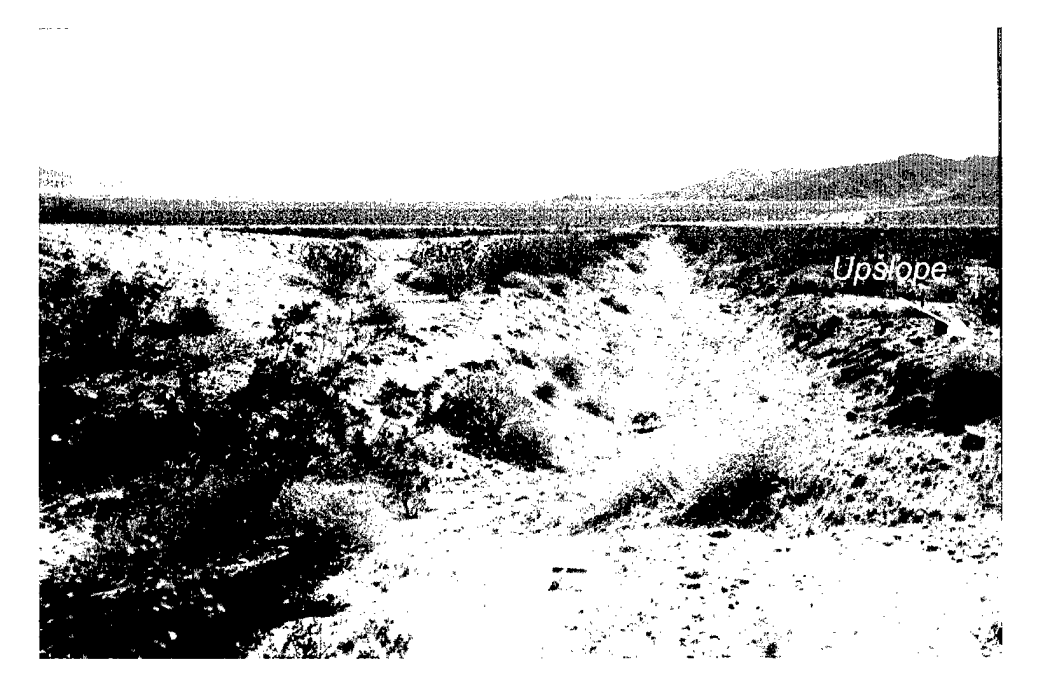

Figure 9

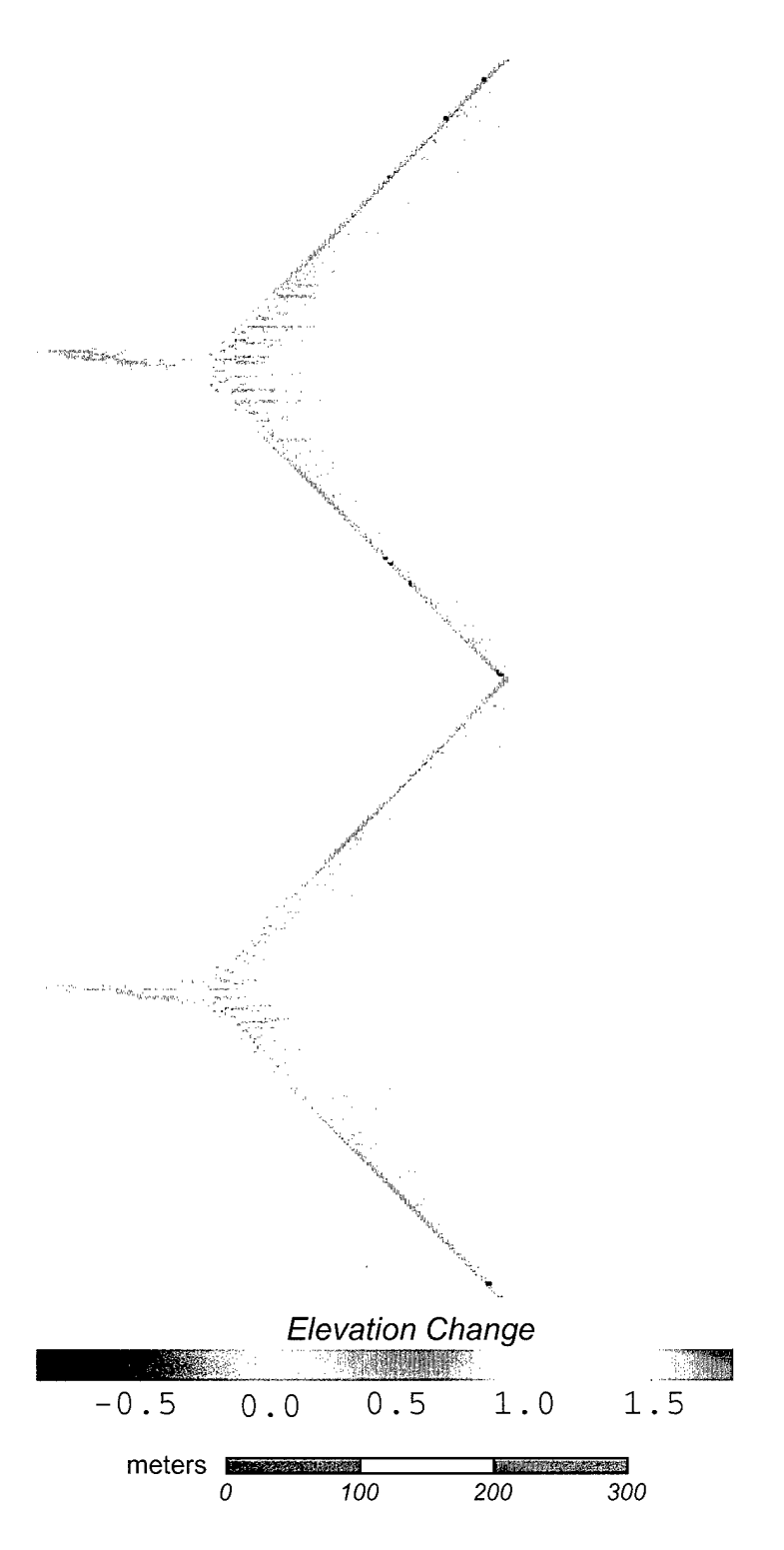

Figure 10

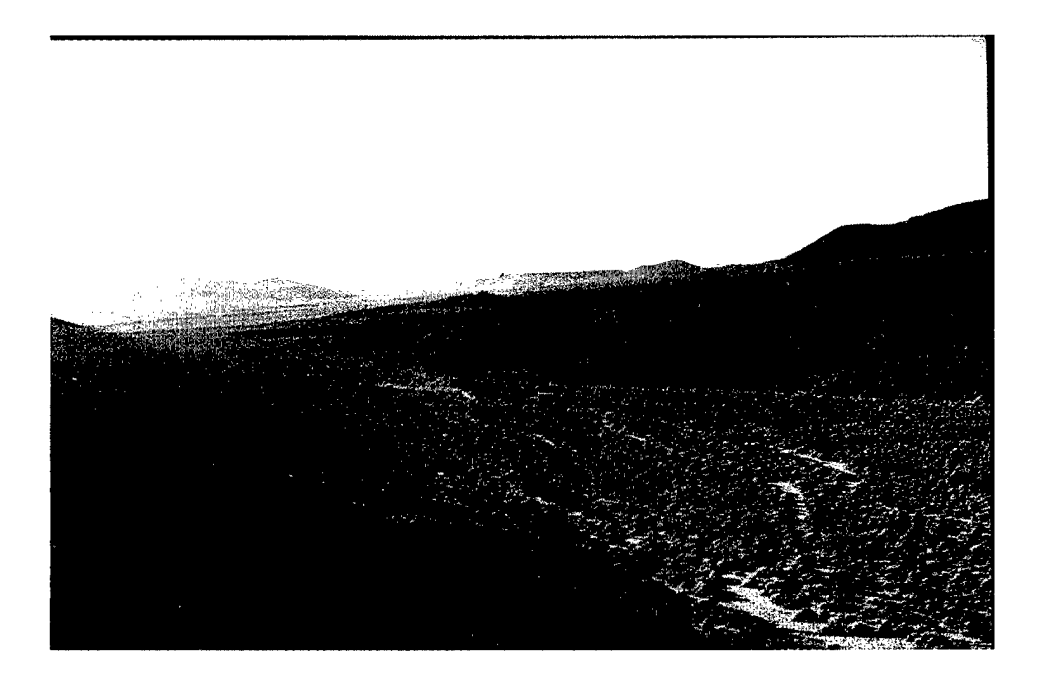

Figure 11

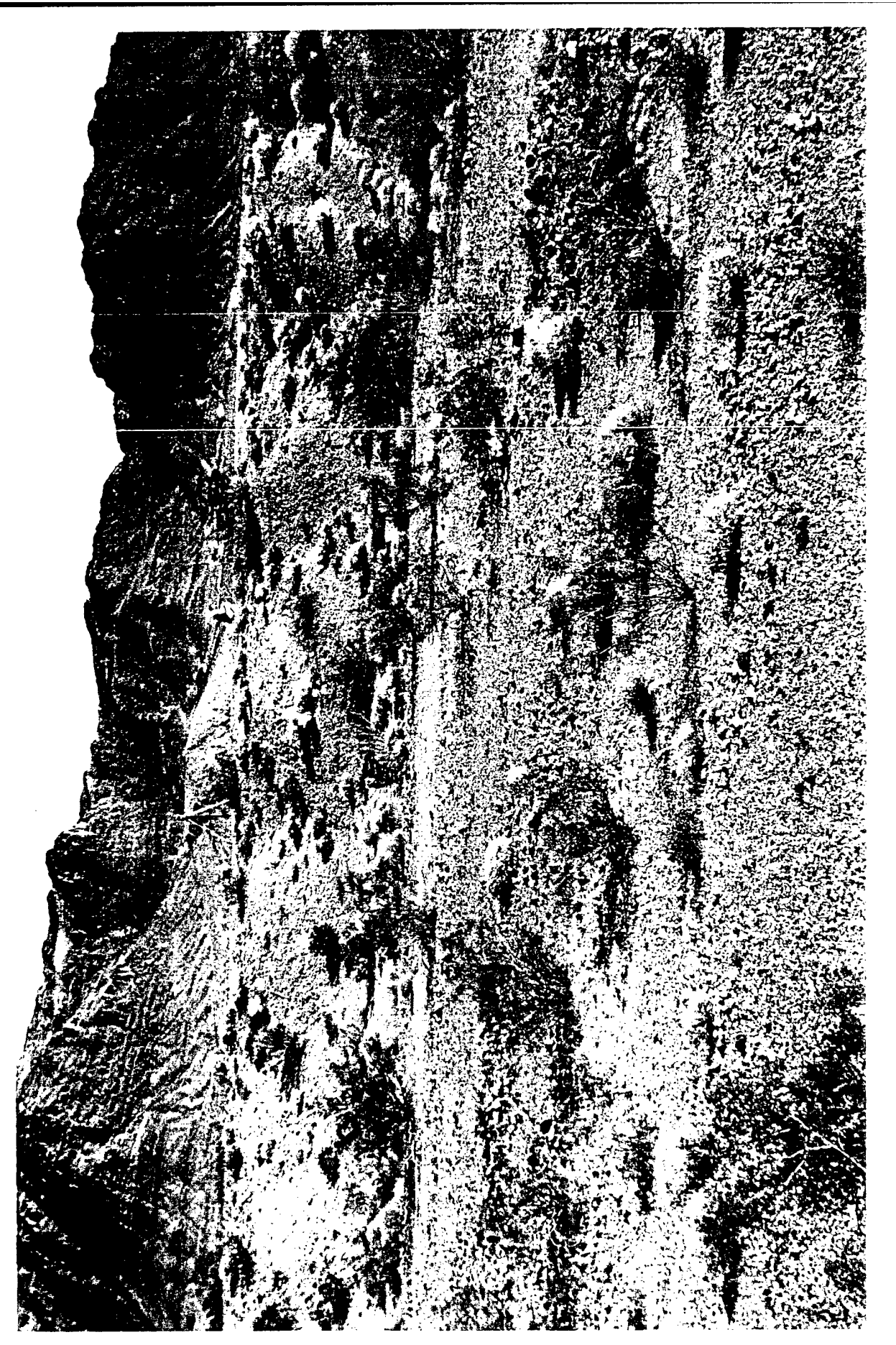

Figure 12

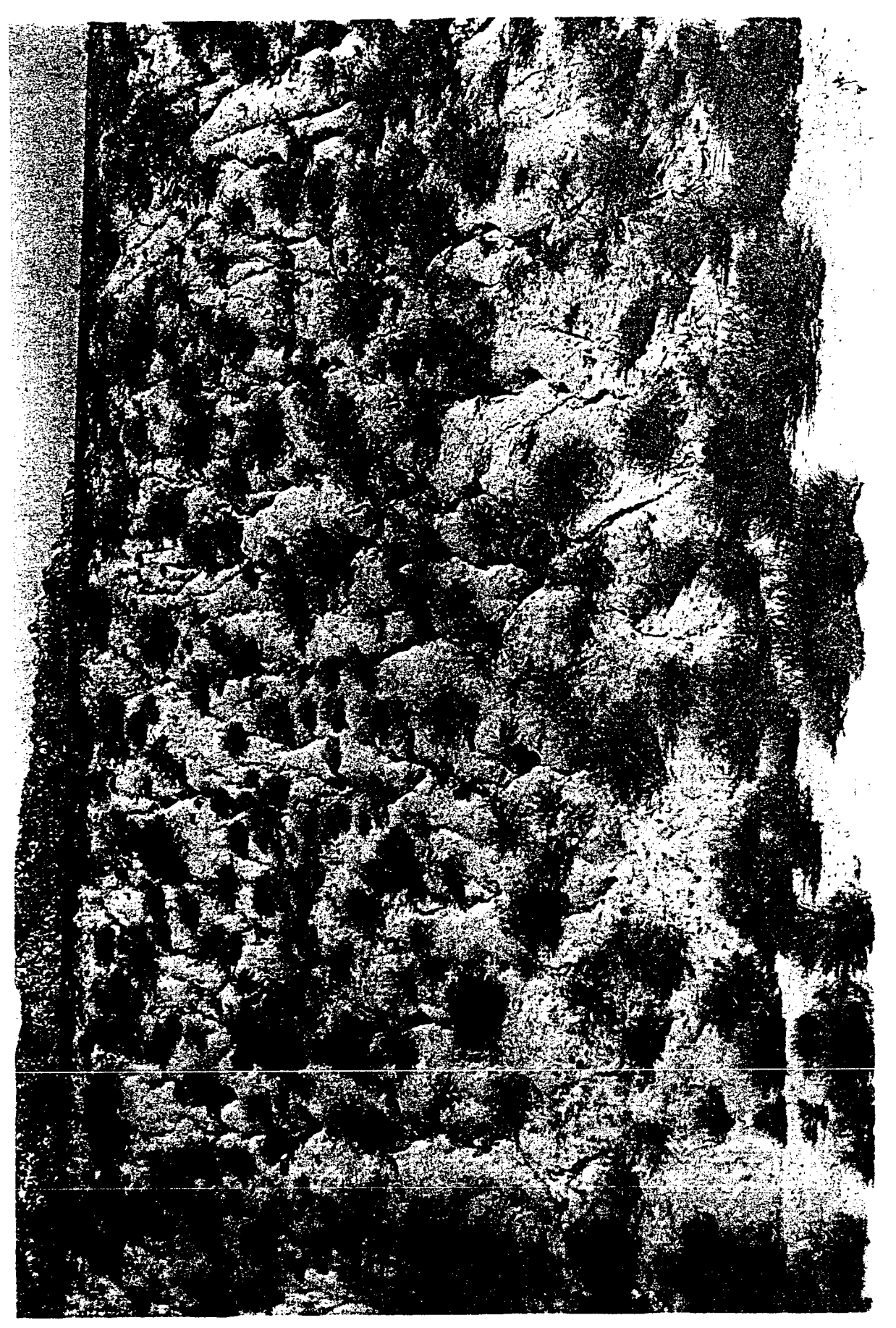

Figure 13

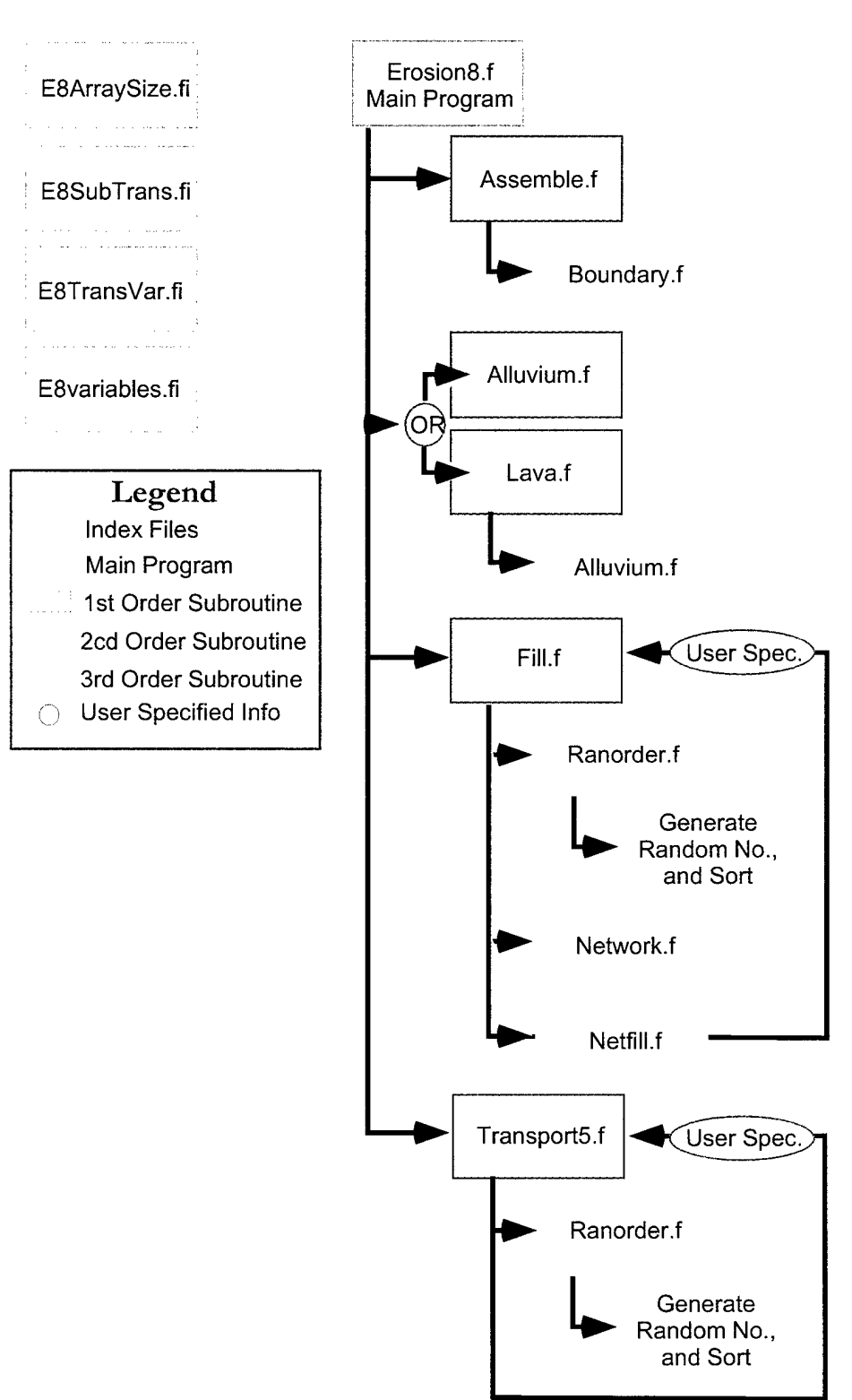

# WATERBOT Model Flow Chart

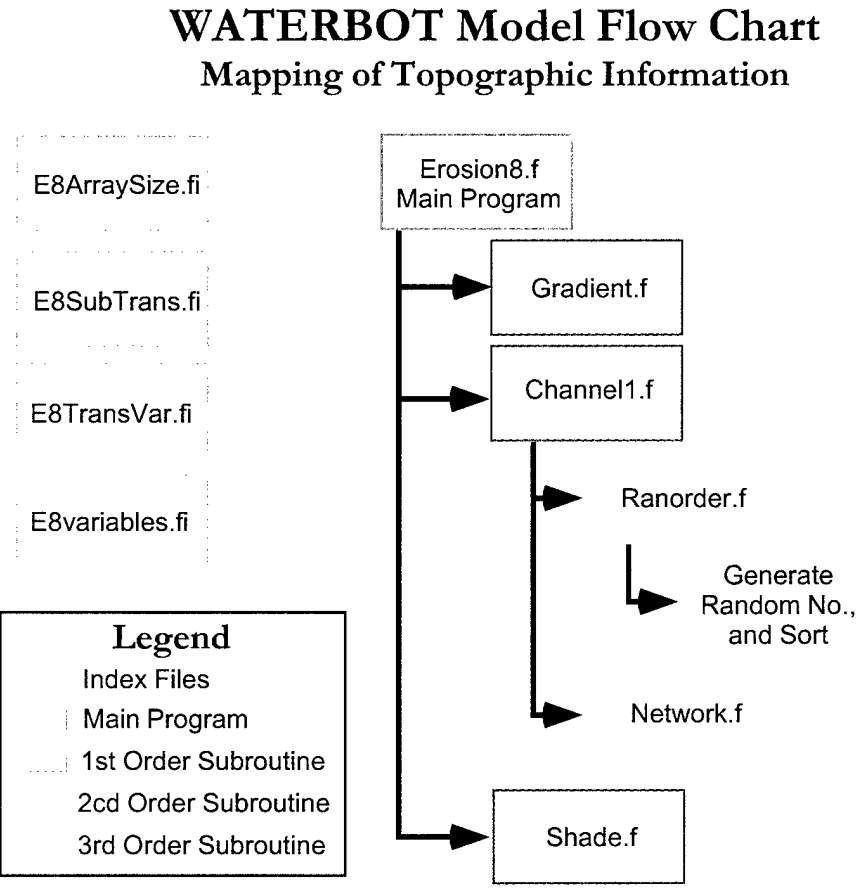

Appendix: FORTRAN program WATERBOT

 $\mathcal{L}_{\text{max}}$ 

#### PROGRAM EROSION8

\*\$noex

implicit none

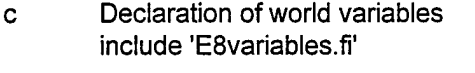

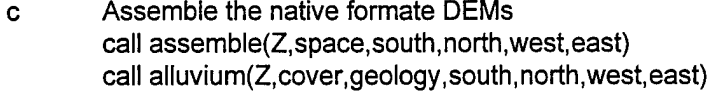

c Read geology TIF file to delineate areas of basalt

- ! call lava(Z,cover,geology,basalthk,basaltbot,
- ! > south, north.west.east)
- c Fill pits in DEM data call fill(Z,step1,step2,stream,south,north,west,east, > Wro.Wco)
- c Map change in gradient

! call gradient(Z,DelG,south,north,west,east)

c Call Sediment Transport subroutine call transport5(Z,cover,modify,geology,basalthk, basaltbot,

- > stepl ,step2,stream,n,south,north,west,east,Wro,Wco,counter2)
- c Delineate stream channels
- ! call channel1(Z,stream,counter1,step1,step2,n,south,north,
- ! > west, east,Wro.Wco)
- c Call subroutine to generate shaded relief map<br>call shade(Z.shadow.space.south.north.west.e
- call shade(Z,shadow,space,south,north,west,east)

end PROGRAM EROSION8

subroutine assemble(Z,space,south,north,west,east)

\*\$noex

 $\mathbf c$ 

 $\mathbf c$ 

implicit none

Declaration of variables include 'E8ArraySize.fi' integer ::l !Row index !Column index integer:: M llndex to real in all elevation inputs<br>integer:: N llndes to read in each input file integer:: N lindes to read in each input file<br>integer:: unit1 lindes to flines for DEM south !Number of lines for DEM south-to-north array integer:: unit2 IColumn number of DEM integer:: unit3 |<br>integer:: number | || INumber of elevation in south-to-north array integer:: numfiles INumber of input DEMs to assemble integer:: Rows, Columns ! integer: Xposition, Yposition integer:: K integer:: G integer: south, north, west, east lack-lyalues of map boundaries integer:: flag IFlag to write output files integer:: Seed IRandom seed variable for random number real:: Xcoor **IUTM X** coordinate real:: Ycoor IUTM Y coordinate<br>| Yalue to transform IValue to transform !Value to transform UTM to working array real:: Ydatum IValue to transform UTM to working array<br>real:: Xmax, Ymax IValue to transform UTM to working array !Value to transform UTM to working array real:: Ymaxtest real:: sealevel real:: minelev real:: maxelev real:: ran2 real: random real, dimension(MaxR,MaxC)  $\therefore$  Z **Elevation array for study area** real, dimension(MaxR) :: elev !Holds elevation data real:: space (Horizontal resolution of USGS DEMs (m) parameter (numfiles = 6) call system\_clock( Seed) Input file names and units open (unit=1, file='C:\MSDEV\Projects\lnputs\IS\_DEM.txt', > status='unknown')
open (unit=2, file='C:\MSDEV\Projects\lnputs\MM\_DEM.txt', > status='unknown') open (unit=3, file='C:\MSDEV\Projects\lnputs\C\_DEM.txt', > status='unknown') open (unit=4, file='C:\MSDEV\Projects\lnputs\GS\_DEM.txt', > status='unknown') open (unit=5, file='C:\MSDEV\Projects\Inputs\CC\_DEM.txt', > status='unknown') open (unit=6, file='C:\MSDE\AProjects\lnputs\CD\_DEM.txt', > status='unknown') open (unit=1, file='C:\MSDE\AProjects\lnputs\BB\_DEM.txt', > status='unknown') open (unit=1, file='C:\MSDEV\Projects\lnputs\HC\_DEM.txt', > status='unknown') open (unit=1, file='C:\MSDEV\Projects\lnputs\GP\_DEM.txt', > status='unknown') open (unit=2, file='C:\MSDE\AProjects\lnputs\IM\_DEM.txt', > status='unknown') open (unit=1, > file='C:\MSDEV\Projects\lnputs\Bill\_DEMs\pintowells\_CA.txt', > status='unknown') open (unit=1, > file='C:\MSDE\AProjects\lnputs\Bill\_DEMs\summerford\_NM.txt',

> status='unknown')

 $\mathbf{I}$  $\mathbf{I}$  $\mathbf{I}$ ł. Ł ı ı

L ŧ  $\mathbf{I}$ T  $\mathbf{I}$  $\mathbf{I}$ 

write (\*,\*) 'Assembling Information...'

Xdatum = 100000000.0 Ydatum = 100000000.0  $Xmax = 0.0$  $Ymax = 0.0$ 

c. Scan data set to determine UTM location do  $N = 1$ , numfiles do  $M = 1,500$ 

read(N, \*, end = 10) unit1,unit2,number,unit3,Xcoor,Ycoor

```
if (Xcoor .LE. Xdatum) then
        Xdatum = Xcoor
endif
if (Xcoor .GE. Xmax) then
        Xmax = Xcoor
endif
```

```
if(Ycoor.LE. Ydatum) then
                      Ydatum = Ycoor
              endif
              Ymaxtest = Ycoor + (float(number)-1.0)*space
              if (Ymaxtest .GE. Ymax) then
                      Ymax = Ymaxtest
              endif
       enddo
10 continue
      rewind N
      enddo
      Determine number of array rows and columns
      Columns = INT(Xmax-Xdatum)/space
      Rows = INT(Ymax-Ydatum)/space
      Establish working array of elevation data
      do N = 1, numfiles
              do M = 1, Columns
                      read(N, \star, end = 20) unit1, unit2, number, unit3, Xcoor,
      \mathbf{L}Ycoor,sealevel,minelev,maxelev,(elev(K), K=1, number)
                      Xposition = INT((Xcoor-Xdatum)/space) + 1
                      Yposition = INT((Ycoor-Ydatum)/space) + 1
                      do G = 1, number
                              random = ran2( Seed )*0.5 - 0.25
                              Z(Yposition, Xposition) = elev(G) + random
                              if (Yposition .EQ. 252 .and. Xposition .GE. 469
                                      .and. Xposition .LE. 471) then
      \mathbf{L}if (Xposition .EQ. 469) then
                                         Z(Yposition,Xposition) = 1201.25
                                      else if (Xposition .EQ. 470) then
                                         Z(Yposition.Xposition) = 1201.40
                                      else
                                         Z(Yposition.Xposition) = 1201.50
                                      endif
                              endif
                              Yposition = Yposition + 1
```
enddo

 $\mathbf{c}$ 

 $\mathbf{c}$ 

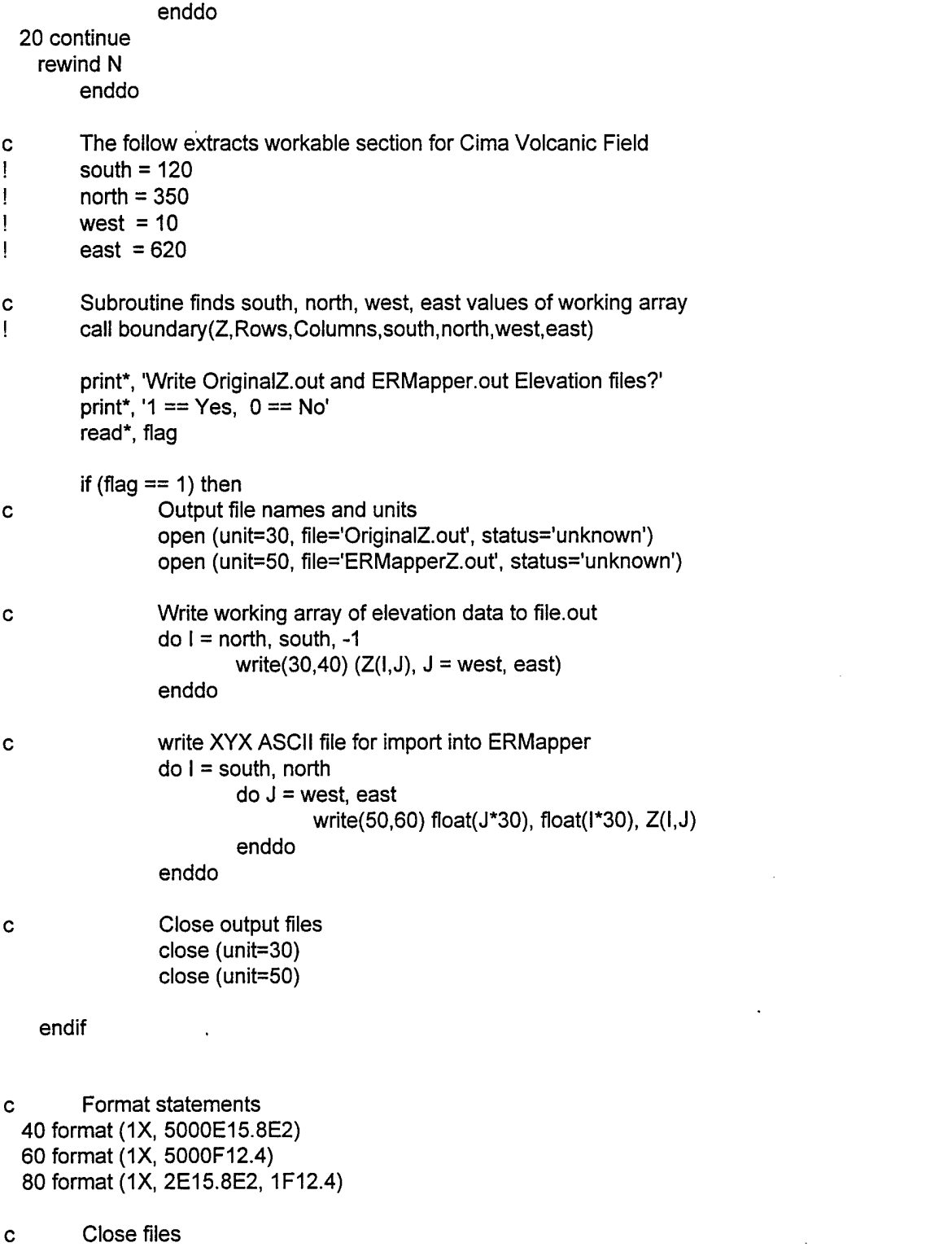

 $\Delta \sim 1$ 

do <sup>I</sup> = 1, numfiles close (unit=l) enddo

 $\mathbf c$ ending the subroutine return end

 $\mathcal{A}^{\pm}$ 

 $\hat{\mathcal{A}}$ 

 $\bar{\phantom{a}}$ 

 $\hat{\mathcal{A}}$ 

 $\sim$ 

 $\mathcal{L}$ 

 $\hat{\mathbf{r}}$ 

```
subroutine boundary(Z,Rows,Columns,south,north,west,east)
*$noex
       implicit none
       include 'E8ArraySize.fi'
c Declaration of variables
       integer I, south, north, west, east, Rows, Columns, No, Ea
       real Z
       dimension Z(MaxR,MaxC)
c Find working boundaries to elevation matrix
   do I = 1, 15if(Z(l,Columns).LT. 1.0) then
                       south = south +1endif
               if (Z(1,l). LT. 1.0) then
                       west = west + 1endif
               if(Z(Rows-l,1).LT. 1.0) then
                       No = No + 1endif
               if (Z(Rows,Columns-l) .LT. 1.0) then
                       Ea = Ea + 1endif
       enddo
       south = south +1north = Rows - (No+1)west = west + 1east = Columns - (Ea+1)
       return
       end
```
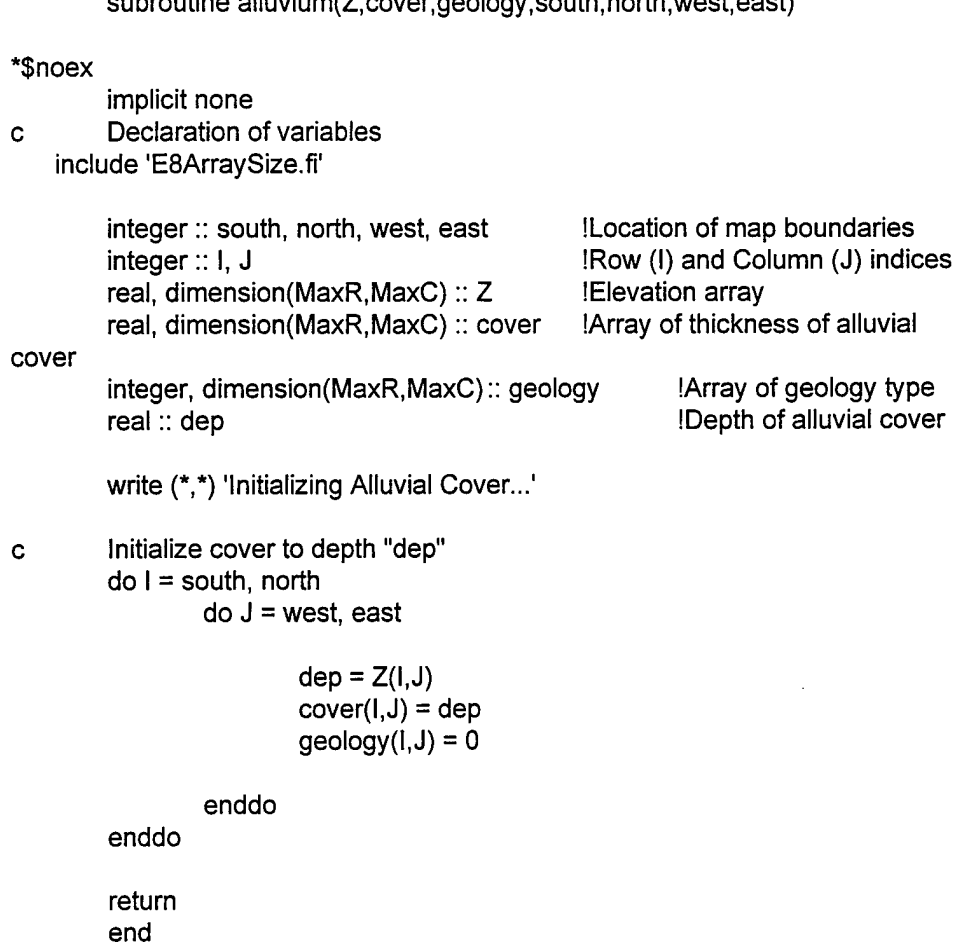

 $\sim$   $\sim$ 

 $\mathcal{A}^{\pm}$ 

 $\sim 10^{-1}$ 

subroutine lava(Z,cover,geology,basalthk,basaltbot, > south, north.west,east) \*noex implicit none c Declaration of variables include 'E8ArraySize.fi' integer:: south, north, west, east linteger corners of Study area integer:: I, J IRow (I) and Column (J) indices integer, dimension(MaxR,MaxC):: geology real, dimension(MaxR,MaxC) :: Z real, dimension(MaxR,MaxC) :: cover real, dimension(MaxR,MaxC) :: basalthk real, dimension(MaxR,MaxC) :: basaltbot real, parameter :: thickness = 3.0 c Open Geology TXT file open(unit=10, file='C:\MSDEV\Projects\lnputs\CVFGeology.txt', > status='old') c Initialize cover depth call alluvium(Z,cover,geology,south,north,west,east) write (\*,\*) 'Placing Lava Flows/Resistant Bedrock...'  $d$ o I = north, south, -1 read(10,  $\star$ , end=100) (geology(l, J),  $J =$  west, east) enddo 100 continue  $do I = south$ , north  $do J = west, east$ if (geology(I,J) .EQ. 176) then IRead GEOLOGY from TIFF  $basalthk(I, J) = thickness$ basaltbot( $I, J$ ) =  $Z(I, J)$  - thickness  $geology(I, J) = 1$  $cover(I, J) = 0.0$ else  $geology(I,J) = 0$ endif  $\text{geology}(l, J) = 0$  !Make all material PEDIMENT Type

## enddo enddo

Write output of DeIG to output file open(unit=10, file='Geology.out', status='unknown') open(unit=30, file='BasThk.out', status='unknown') open(unit=50, file='BasBot.out', status='unknown') open(unit=70, file='Cover.out', status='unknown')

```
do I = north, south, -1write(10,20) (geology(l,J), J = west, east)
        write(30,40) (basalthk(I, J), J = west, east)
        write(50,40) (basaltbot(I,J), J = west, east)
        write(70,40) (cover(I, J), J = west, east)
```
enddo

 $\mathbf{c}$ 

```
do I = 10, 70, 10close (unit=l)
enddo
```
20 format (1X, 5000112)<br>40 format (1X, 5000E15. format (1X, 5000E15.8E2)

> return end

subroutine fill(Z,step1,step2,stream,south,north,west,east, > Wro.Wco)

\*\$noex

implicit none

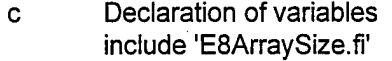

real:: modify(MaxR,MaxC) !2D array of amount of elevation change (+/-)

MODIFY is calculated/updated in the TRANSPORT subroutines !Contains (Column, Row, Integer Location !of next step position)

ISTREAM is created in the RANORDER subroutine

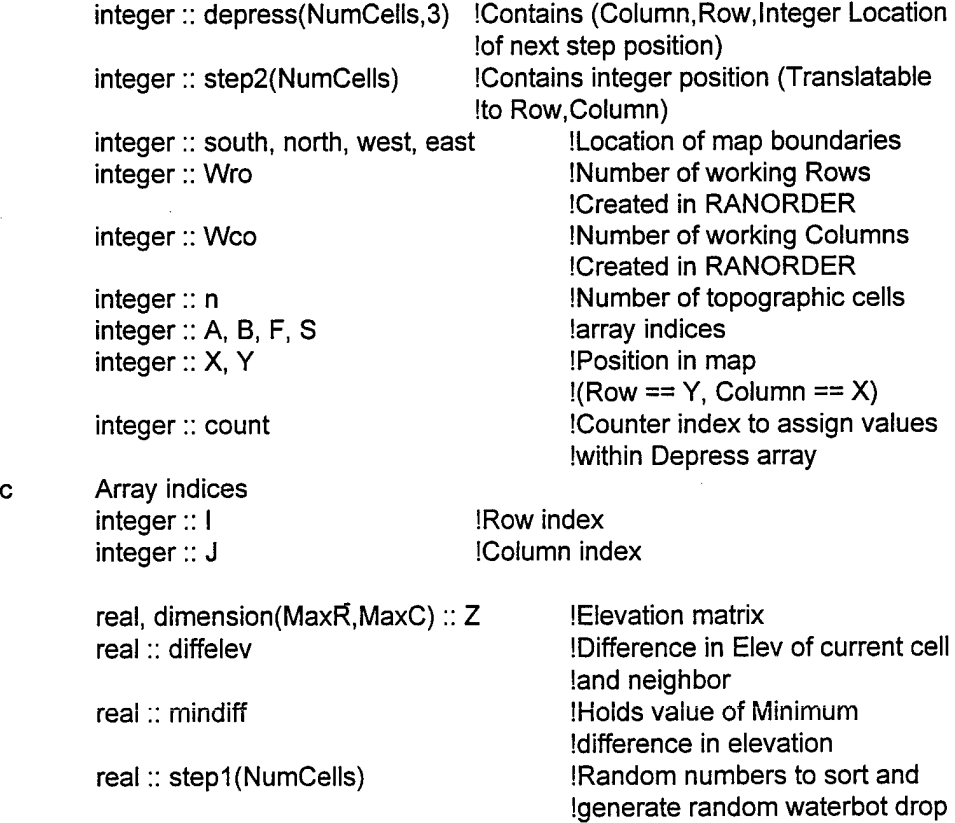

n = Wro\*Wco

c Call subroutine spatial to generate 1D array of elevations

c Subroutine 'ranorder' is required for both Subroutines 'transport' call ranorder(step1,step2,stream,n,south,north,west,east,Wro,Wco)

```
c Call subroutine network to calculate and store position of
c maximum gradient
       call network(Z,stream,south,north,west,east,Wro,Wco)
       do F = 1,200write (*,*) 'Filling Depressions...', F
        count = 0c Scan all positions in stream looking for depressions
        do S = 1, n
               if (stream(S,3) .GT. n) then
                      count = count + 1degrees(count, 3) = stream(S, 3)degrees(count, 1) = stream(S, 1)degrees(count, 2) = stream(S, 2)X = stream(S, 1)Y = stream(S, 2)mindiff = 100.0do A = -1, 1do B = -1, 1diffelev = Z(Y+A, X+B) - Z(Y,X)if (diffelev .LT. mindiff .AND. diffelev .NE. 0.0)
       > then
                                             mindiff = diffelevelse
                              endif
                        enddo
                       enddo
c Increase depression elev to lowest contributing elev
                       modify(Y,X) = modify(Y,X) + mindiff + 0.01
                      Z(Y, X) = Z(Y, X) + \text{mindiff} + 0.01endif
         enddo
c Re-establish the drainage network
         call netfill(Z,stream,depress,count,south,north,west,east,
        > Wro.Wco)
```
enddo

 $\sim$   $\sim$ 

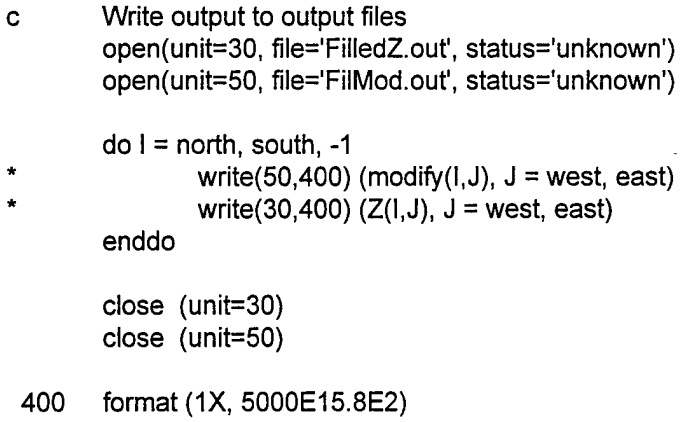

 $\hat{\mathbf{v}}$ 

return end

 $\sim$ 

 $\mathcal{A}^{\pm}$ 

subroutine ranorder(step1 ,step2,stream,n,south,north,west,east, > Wro.Wco)

\*\$noex

 $\sim$ 

implicit none

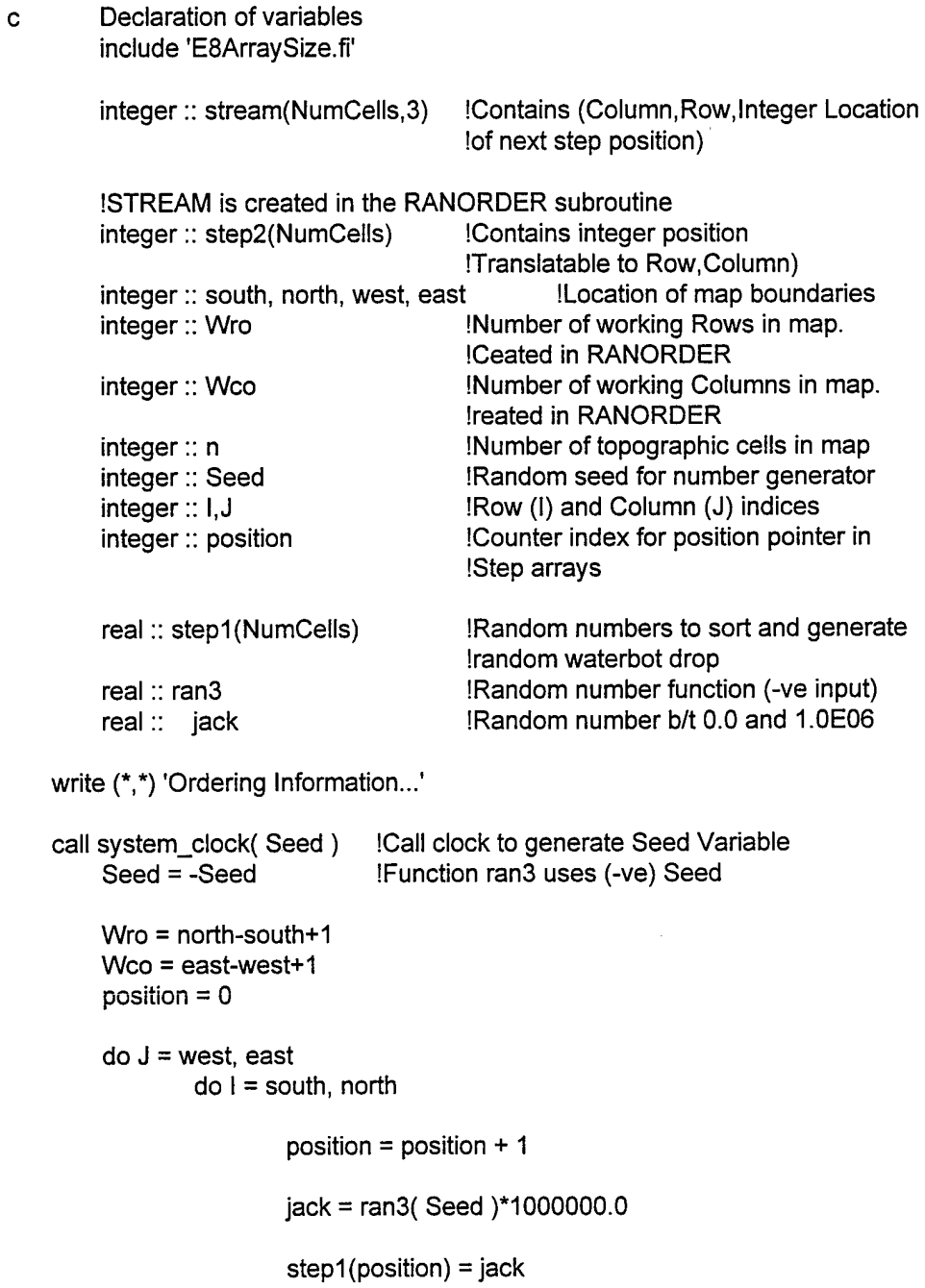

# step2(position) = position

stream(position,1) = J stream(position,2) = <sup>I</sup>

enddo

enddo

n = position

 $\mathbf{c}$ 

Call sort2 to organize order of random particle drops call sort2(n,step1,step2)

return end

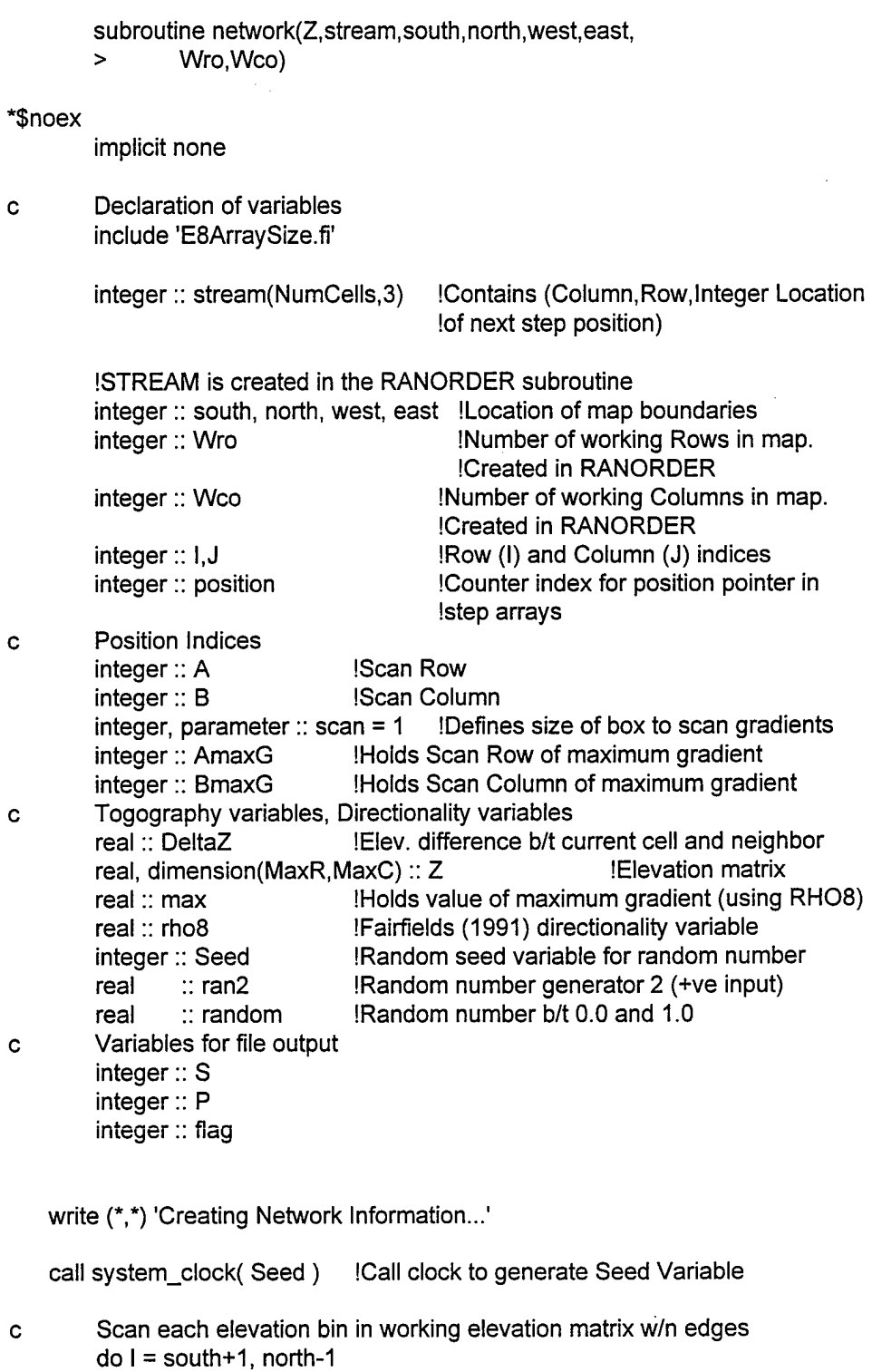

do J = west+1, east-1

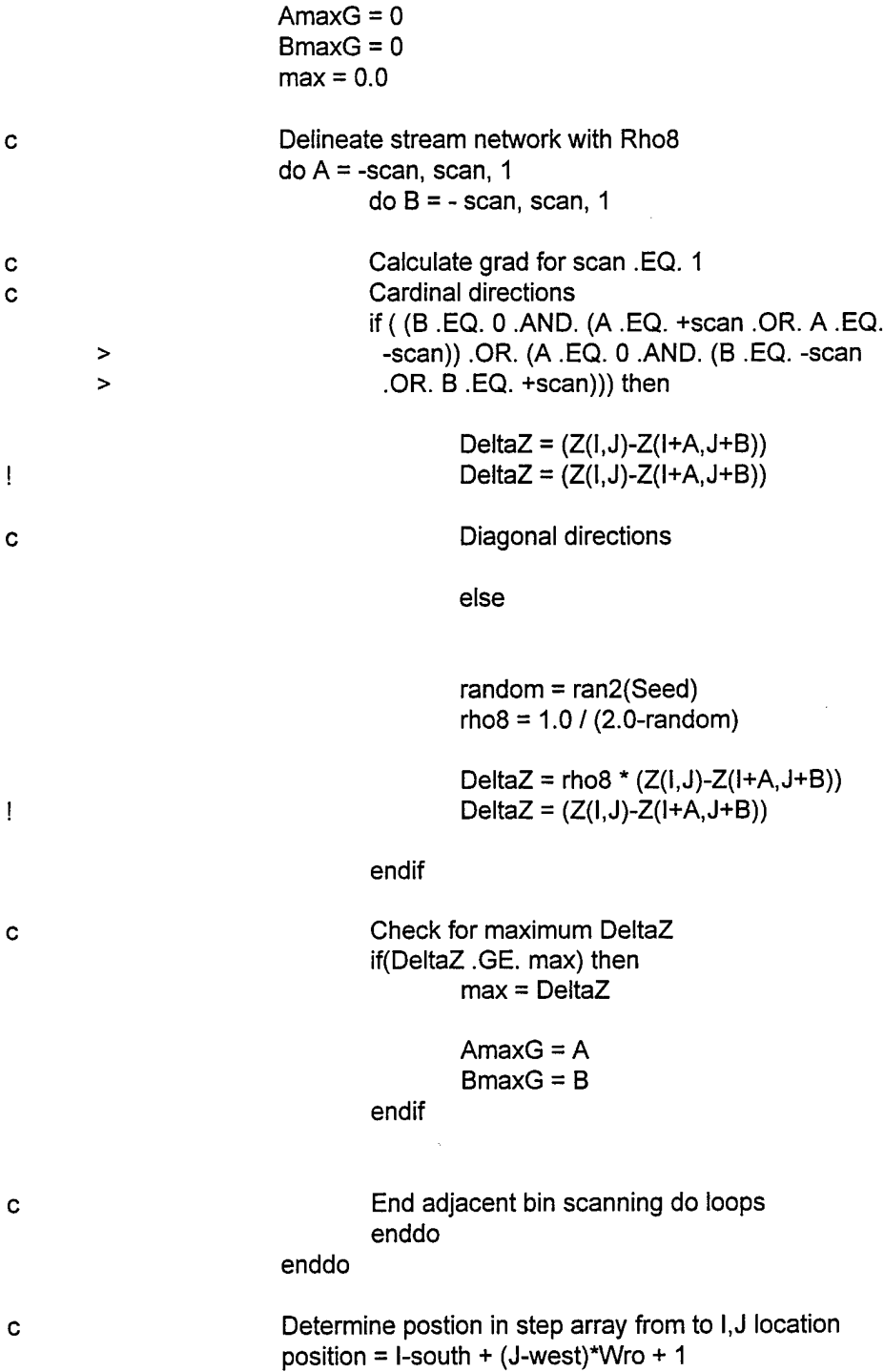

 $\sim 10^{-1}$ 

 $\mathcal{L}^{\text{max}}_{\text{max}}$ 

: Record the step location in network matrix if (AmaxG .EQ. 0 .and. BmaxG .EQ. 0) then > stream(position,3) = Wro\*Wco+10 else stream(position,3) = position + AmaxG + > (BmaxG\*(Wro)) endif : End do loops to check each elevation bin enddo enddo : Put 0 also in edge bins do  $I = 1$ , Wro, 1 stream $(1,3) = 0$ stream $(l,3) = 0$ enddo do <sup>I</sup> = (Wro\*Wco), (Wro\*Wco-Wro+1), -1 stream $(1,3) = 0$ stream $(1,3) = 0$ enddo do  $J = 1$ , (Wro\*Wco), Wro stream $(J,3) = 0$ stream $(J,3) = 0$ enddo do J = Wro, (Wro\*Wco), Wro stream $(J,3) = 0$ stream $(J,3) = 0$ enddo print\*, 'Write Stream.out output file?' print\*, '1 ==  $Yes$ ,  $0 == No'$ read\*, flag if (flag  $== 1$ ) then open(unit=10, file='Stream.out', status='unknown') do  $S = 1$ , (Wro\*Wco) write(10,200) (stream(S,P),  $P = 1,3$ ) enddo close(unit=10) endif 200 format(1X, 3110)

return end

 $\overline{\phantom{a}}$ 

÷,

J.

subroutine netfill(Z,stream,depress,count,south,north,west,east, > Wro.Wco)

\*\$noex

implicit none

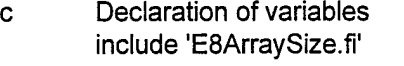

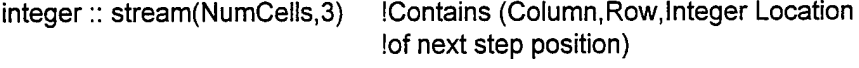

ISTREAM is created in the RANORDER subroutine

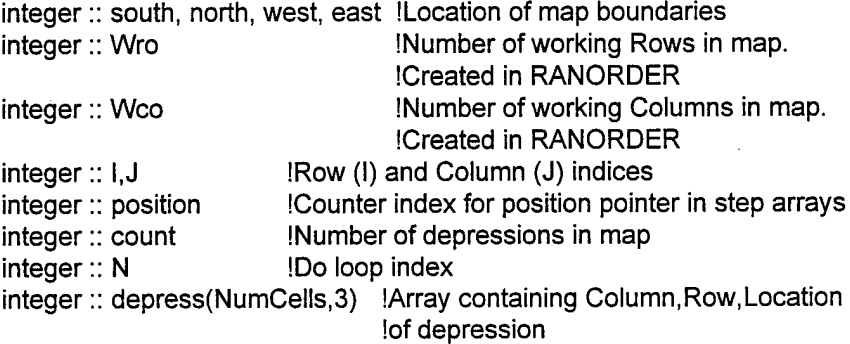

Position Indices  $\mathbf{c}$ 

 $\mathbf{C}$ 

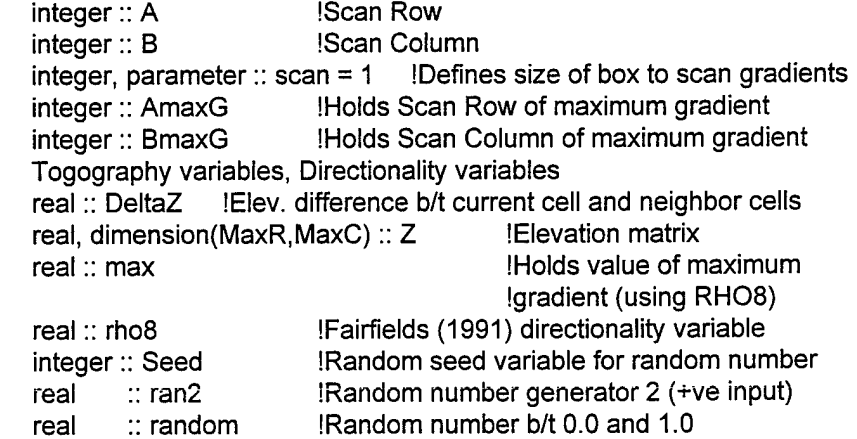

write (\*,\*) 'Reestablishing Network Information...',

> 'Number of Depressions = ', count

call system\_clock( Seed ) IGenerate random seed variable for ran2

Scan each elevation bin in working elevation matrix w/n edges  $\mathbf c$ do N = 1, count

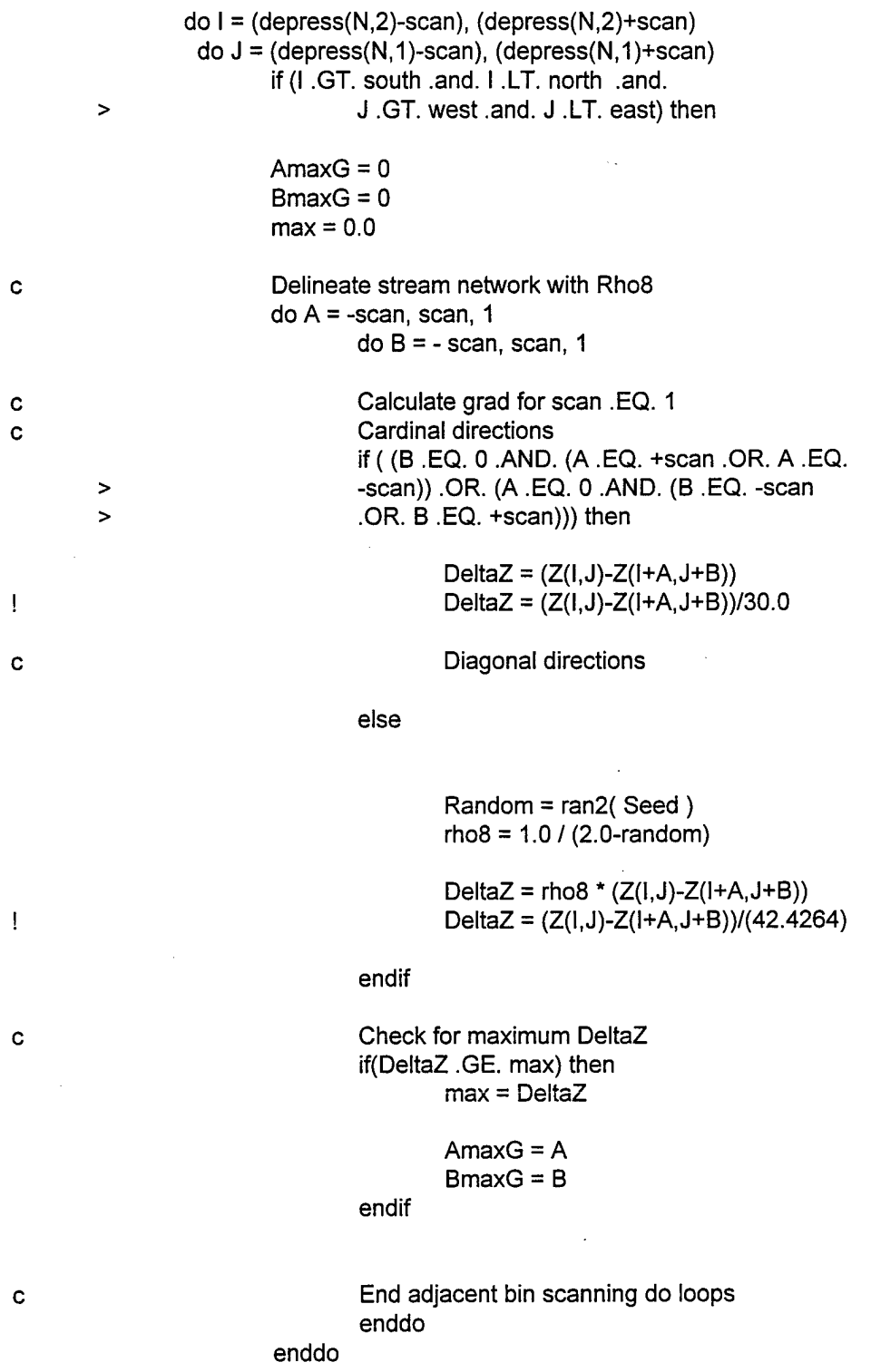

 $\overline{a}$ 

 $\hat{\boldsymbol{\beta}}$ 

```
Determine postion in step array from to l,J location
position = l-south + (J-west)*Wro + 1
```
Record the step location in network matrix

```
if (AmaxG .EQ. 0 .and. BmaxG .EQ. 0) then
       stream(position,3) = Wro*Wco+10
else
       stream(position,3) = position + AmaxG +
               (BmaxG*(Wro))
```
endif

endif

End do loops to check each elevation bin C enddo enddo

enddo

 $\rightarrow$ 

 $\mathbf c$ 

 $\mathbf{c}$ 

Put 0 also in edge bins  $\ddot{\mathbf{c}}$ do  $l = 1$ , Wro, 1 stream $(1,3) = 0$ stream $(l,3) = 0$ enddo dol = (Wro\*Wco), (Wro\*Wco-Wro+1), -1 stream $(l,3) = 0$ stream $(l,3) = 0$ enddo do  $J = 1$ , (Wro\*Wco), Wro stream $(J,3) = 0$ stream $(J,3) = 0$ enddo do  $J = Wro$ , (Wro\*Wco), Wro stream $(J,3) = 0$ stream $(J,3) = 0$ enddo return end

subroutine transport5(Z,cover, modify, geology, basalthk, basaltbot, > stepl ,step2,stream,n,south,north,west,east,Wro,Wco,counter2)

noex

implicit none

- c Declaration of variables
- c Defining common ARRAY dimensions include 'E8ArraySize.fi'
- c Two-D ARRAYS (Matrix of Data) real:: Z(MaxR,MaxC) !2D array of elevation data !Z is created in the ASSEMBLE subroutine real:: cover(MaxR,MaxC) !2D array of thickness of alluvial cover ICOVER is created in the ALLUVIUM real:: modify(MaxR,MaxC) !2D array of amount of elevation change IMODIFY is calculated/updated in the TRANSPORT subroutines integer:: counter2(MaxR,MaxC) !2D array containing number of iWATERBOTS passing thru each cell ICOUNTER2 is calculated/updated in the TRANSPORT subroutines integer:: geology(MaxR,MaxC) IGEOLOGY contains information on the Itype of material present in cell IGEOLOGY is created in the LAVA subroutine real:: basalthk(MaxR,MaxC) !BASALTHK contains the thickness of !the Basalt in the Cell IBASALTHK is created in the LAVA subroutine real:: basaltbot(MaxR,MaxC) IBASALTBOT contains the elevation of Ithe basalt bottom

IBASALTBOT is created in the LAVA subroutine real:: BotCount(MaxR,MaxC) IBOTCOUNT contains the Count of Iwaterbot when basalt was breached

IBOTCOUNT is output to files after each iteration character\*16 :: filename(40,6) IFILENAME holds the output file names

c One-D ARRAYS real:: step1(NumCells) !1D array of random numbers b/t 1, NumCells lused to sort random waterbot drop sequence

> ISTEP1 is created in the RANORDER subroutine integer:: step2(NumCells) 11D array of unique integer location !(translatable to Row.Column) of each lelevation

!STEP2 is created in the RANORDER subroutine integer:: stream(NumCeils,3) [Contains (Column,Row.lnteger Location !of next step position)

### ISTREAM is created in the RANORDER subroutine

C.

DEM variables Size, Dimensions, Etc.

integer: south Value of Row (+ve from south) of Southern Boundary integer:: north IValue of Row (+ve from south) of Northern Boundary integer:: west IValue of Row (+ve from west) of Western Boundary integer:: east IValue of Row (+ve from west) of Eastern Boundary integer::  $n$  INumber of elevation cells in the Z array

#### ICalculated in RANORDER subroutine

integer:: Wro INumber of Rows in working Z array, in RANORDER integer:: Wco !Number of Columns in working Z array, in RANORDER real  $\therefore$  space = 30.0 IHorizontal resolution of USGS DEMs (m) integer:: count ICounts number of times Subroutine is called real:: outH real:: fraction IThickness of material leaving topo ceil (-ve) Fraction of total material to erode that is Icontained w/n alluvium real :: degree = 20.0\*(0.01745) !Threshold slope to move basalt material real:: Bthresthk =  $0.05$ real:: Bthresconcen = 250 !(Degree\*Radian Conversion) IThreshold thickness of basalt to treat as Ibasalt material IThreshold concentration to move basalt Icounter 2 counts waterbots previously Imoved thru current cell

 $\mathbf c$ Declaration of local variables include 'E8TransVar.fi' include 'E8SubTrans.fi'

> integer:: file call system\_clock( Seed) !Index used to close output files ICaii clock for seed

Initialize FILENAME array for output file names. C. open(unit=150, file='FileName.txt', status='old') open(unit=250, file='HeadChan.out', status='unknown')

> $do I = 1$ ,  $INT(Totyears/Time)$ read(150,\*) (filename(l, J),  $J = 1, 6$ ) write( $\star$ , $\star$ ) (filename(l,J), J = 1, 6) enddo

close(unit=150)

Initialize position locations in DeltaZ array (Row,Column,(Elev. Diff))  $\mathbf{C}$  $C = 0$ do  $B = -scan$ , scan, 1 do  $A = -s$ can, scan, 1  $C = C + 1$ Delta $Z(C,1) = A$  $DeltaZ(C,2) = B$ enddo enddo call ranorder(step1,step2,stream,n,south,north,west,east, > Wro.Wco) DO LOOP to evolve landscape thru time  $\mathbf c$ do  $T = 1$ , INT(Totyears/Time) write(\*,\*) 'Calculating Sediment Transport...', T,' of, > INT(Totyears/Time)  $count = 0$ Reset counter2 array to zero  $\mathbf c$  $do$   $l$  = south, north  $do J = west$ , east counter $2(I,J) = 0$ enddo enddo DO LOOP to hit each Row.Column position in Z array c do  $S = 1$ , n I = stream(step2(S),2) IExtract Row from STREAM array J = stream(step2(S),1) Extract Column from STREAM array  $inH = 0.0$  linitialize in H to Zero Rolls = 0.0 unitialize Rolls to Zero DO LOOP to follow Waterbot position and calculate to boundary  $\ddot{\text{c}}$ do while  $(I \geq 5$  south +1. AND.  $I \leq 5$  north-1 > .AND. J >= west+1 .AND. J <= east-1)

 $\mathbf{c}$ 

 $\bar{\gamma}$ 

> >

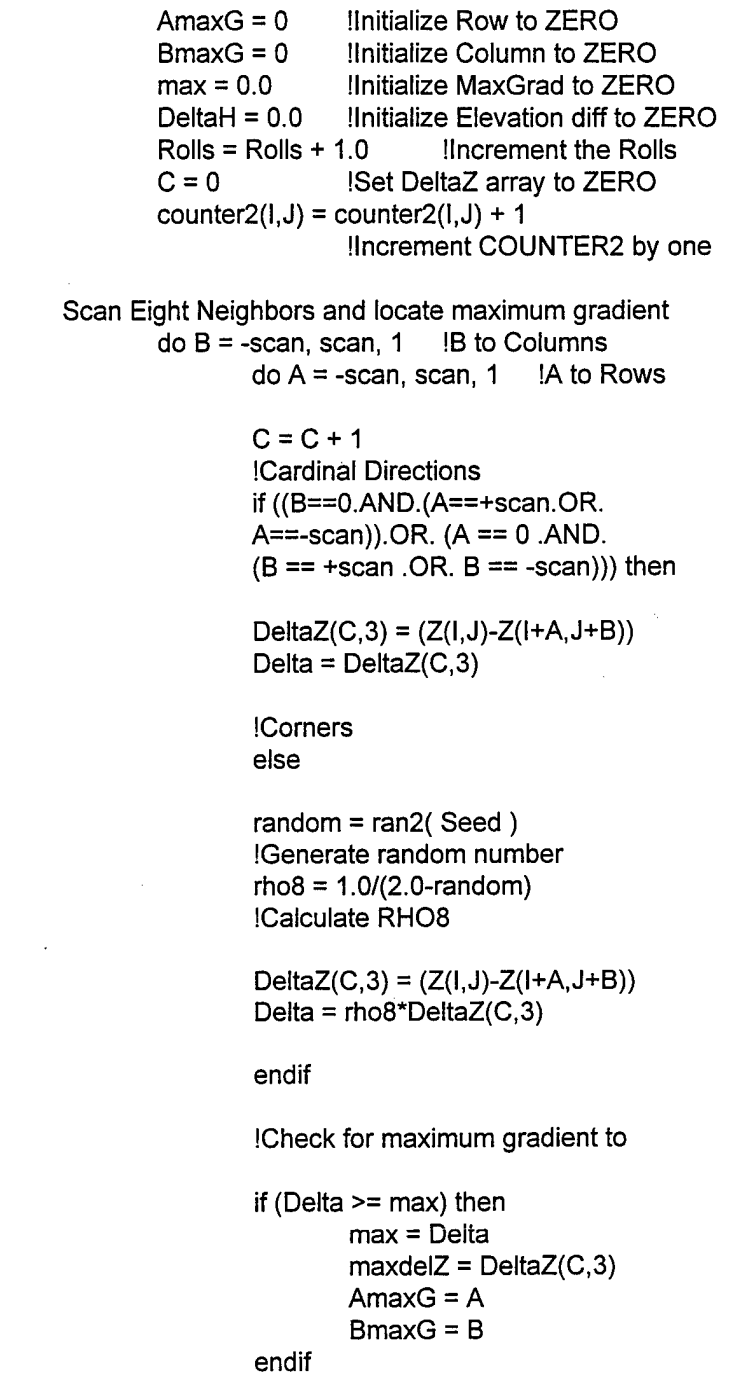

enddo IEND A (Row) scan of

enddo **IEND B** (Column) scan of

neighbors

 $\ddot{\phantom{a}}$ 

neighbors

neighbors

```
if (AmaxG == 0 \nAND. BmaxG == 0) then
IWaterbot is in a Hole
        min = -100.0do C = 1, 9if (DeltaZ(C,3) > min .AND. C /= 5) then
                        min = DeltaZ(C,3)AmaxG = DeltaZ(C,1)BmaxG = DeltaZ(C,2)endif
        enddo
        min = min - 0.0001If sed. load is enough to fill depression
        if (inH > -min) then
                DeltaH = -min
                cover(I, J) = cover(I, J) + DeltaHZ(I,J) = Z(I,J) + \text{Delta}Hmodify(I, J) = modify(I, J) + DeltaHinH = inH - \text{Delta}H
                i = i + AmaxGJ = J + BmaxGcounter2(I, J) = counter2(I, J) + 1
                goto 20
If sed. load is not enough to fill depression
        else
                DeltaH = inHcover(I,J) = cover(I,J) + DeltaHZ(I,J) = Z(I,J) + \text{Delta}Hmodify(I, J) = modify(I, J) + DeltaHcounter2(l,J) = counter2(l,J) + 1goto 30
        endif
else
endif
        !Waterbot is not in a Hole
        length = (SQRT((float(AmaxG))**2 +
        ICalculate distance next step
        (float(BmaxG))**2))*space
        grad = maxdelZ / length
        ICalculate gradient to next step
        grad = 0.0
```
C.

 $\mathbf{c}$ 

 $\mathbf{I}$ 

 $\geq$ 

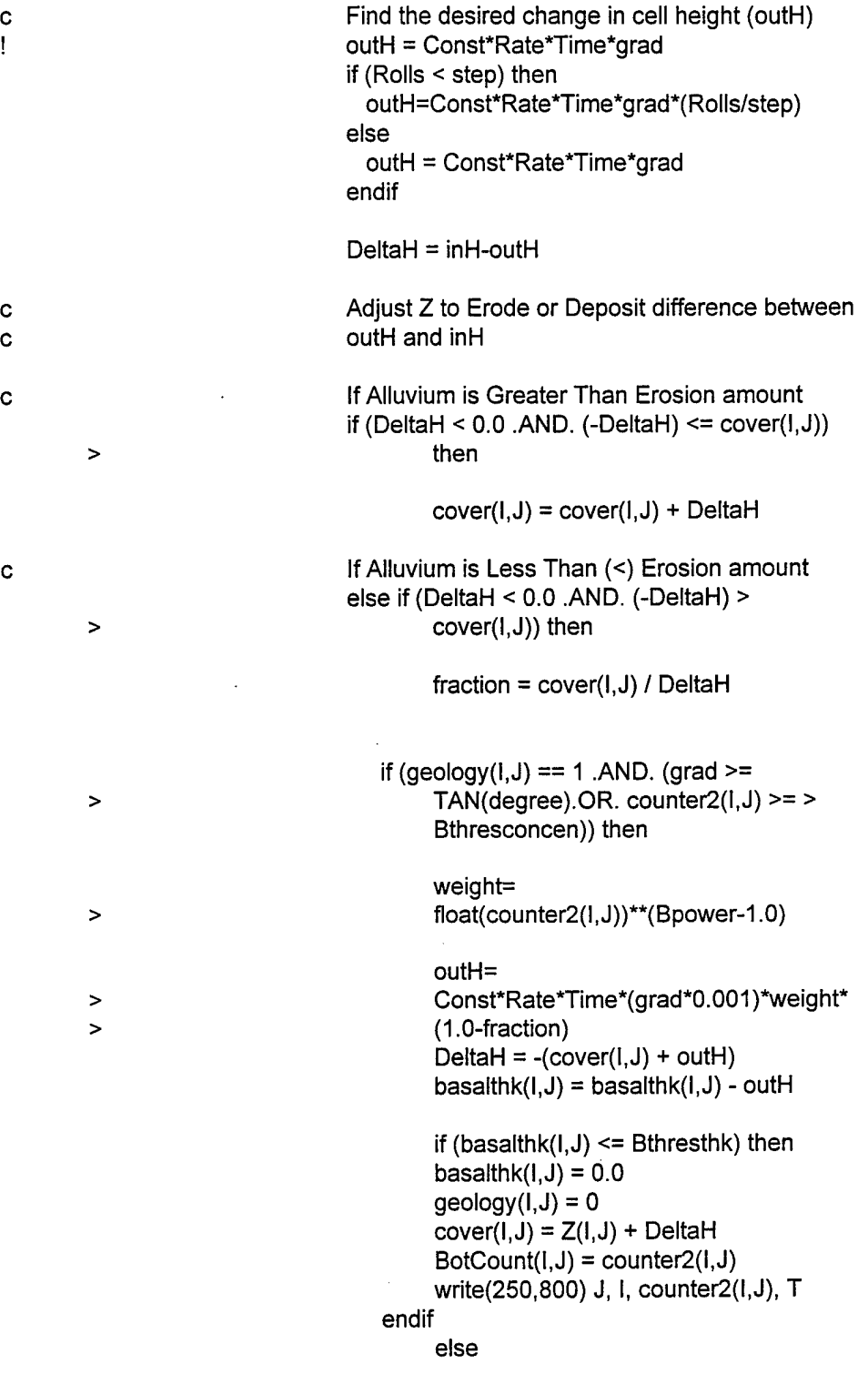

 $\hat{\mathcal{A}}$ 

 $\bar{\mathcal{A}}$ 

DeltaH = -cover(l,J)

endif

If Material is being Deposited NOT Eroded

else

 $\mathbf{c}$ 

 $cover(I, J) = cover(I, J) + DeltaH$ 

k.

endif

 $Z(I,J) = Z(I,J) + \text{Delta}H$ modify(l,J) = modify(l,J) + DeltaH inH = inH - DeltaH

 $1 = 1 + A$ max $G$  $J = J + B$ max $G$ 

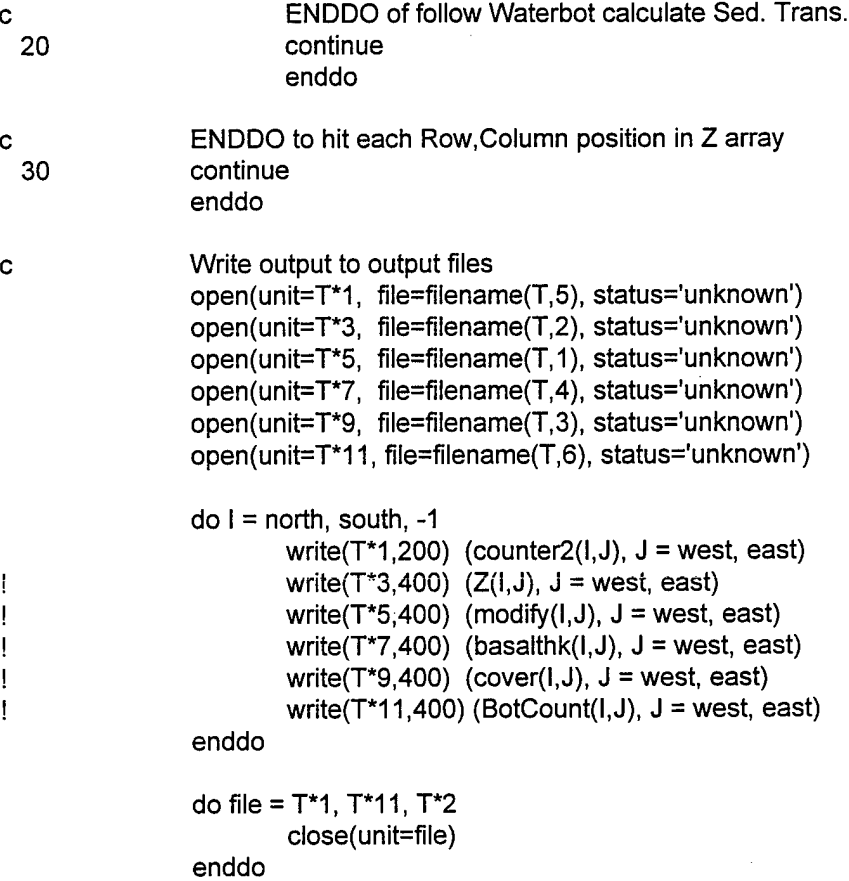

; Lower the Western boundary by 2cm/1000 yrs.  $do I = south$ , north  $\mathbf{I}$  $Z(l,west) = Z(l,west) - ((0.013/1000.0)*Time)$  $\mathbf{I}$ Ţ modify(l,west) = modify(l,west) - ((0.013/1000.0)\*Time) Ţ enddo : ENDDO to evolve landscape through time enddo ; write XYX ASCII file for import into ERMapper open(unit=110, file='ERMapperZ.out', status='unknown')  $\mathbf{I}$ Ţ  $do I = south$ , north Ţ  $do J = west$ , east write(110,600) float(J\*30), float(l\*30), Z(I,J) enddo ł enddo ţ ŧ close (unit=110) Ţ close(250) 200 format (1X, 5000112) 400 format (1X, 5000E15.8E2) 600 format (1X, 5000F12.4) 800 format (1X.2I6, 1112,16)

> return end

subroutine gradient(Z,DelG, south, north,west,east) \*\$noex implicit none Declaration of variables Ċ. include 'E8ArraySize.fi' integer: south, north, west, east location of map boundaries integer:: I,J  $\qquad \qquad$  IRow (I) and Column (J) indices Position Indices c. integer:: A IScan Row integer:: B IScan Column integer, parameter:: scan = 1  $\blacksquare$  !Defines size of box to scan gradients integer:: AmaxG  $\blacksquare$  !Holds Scan Row of maximum gradient !Holds Scan Row of maximum gradient integer:: BmaxG IHolds Scan Column of maximum gradient Togography variables, Directionality variables c. real:: DeltaZ !Elev. difference b/t current cell and neighbor cells real, dimension(MaxR,MaxC):: Z Elevation matrix real, dimension(MaxR,MaxC): DelG real:: max IHolds value of maximum gradient !(using RH08) to neighbor cells real:: length Distance to lowest neighbor cell real:: grad IGradient to lowest neighbor cell real::  $space = 30.0$  IHorizontal resolution of USGS DEMs (m) write (\*,\*) 'Calculating Gradients...'  $do I = south + 1$ , north-1  $do J = west+1, east-1$  $AmaxG = 0$  $BmaxG = 0$  $max = 0.0$  $\ddot{\mathbf{c}}$ Find Maximum gradient do  $A = -scan$ , scan, 1 do  $B = -scan$ , scan, 1 Calculate grad for scan .EQ. <sup>1</sup> c if ((B .EQ. 0 .AND. (A .EQ. +scan .OR. A .EQ.-scan)) .OR. (A .EQ. 0 .AND. (B .EQ.  $\geq$ scan .OR. B .EQ. +scan))) then DeltaZ = (Z(l,J)-Z(l+A,J+B))/30.0 else

**31**

DeltaZ = (Z(I,J)-Z(I+A,J+B))/42.42641

endif

Check for maximum DeltaZ if(DeltaZ .GT. max) then max = DeltaZ

> $AmaxG = A$  $BmaxG = B$

endif

 $\mathbf{C}$ 

 $\mathbf{C}$ 

 $\mathbf{C}$ 

# End neighbor DO LOOPS

enddo

enddo

Calculate Gradient to lowest elevation

if (AmaxG .EQ. 0 .and. BmaxG .EQ. 0) then

length  $= 1.0$ 

else

 $length =$ > (SQRT((float(AmaxG))\*\*2+(float(BmaxG))\*\*2)) >  $*(space)$ 

endif

grad = (Z(l,J)-Z(l+AmaxG,J+BmaxG)) / length

 $DelG(I,J) = grad$ 

enddo

enddo

C Write output of DeIG to output file open(unit=10, file='MaxG.out', status='unknown')

> $do I = north$ , south,  $-1$  $write(10,20)$  (DelG(I,J),  $J = west$ , east) enddo

close (unit=10) 20 format (1X, 5000E15.8E2)

return end

 $\bar{\beta}$ 

 $\sim$ 

 $\bar{z}$ 

subroutine channel1(Z,stream,counter1,step1,step2,n,south,north, > west,east,Wro,Wco)

\*\$noex

implicit none

c Declaration of variables include 'E8ArraySize.fi' c Two-D ARRAYS (Matrix of Data) real:: Z(MaxR,MaxC) !2D array of elevation data !Z is created in the ASSEMBLE subroutine integer:: counter1(MaxR,MaxC) !2D array containing number of IWATERBOTS thru each cell ICOUNTER1 is calculated/updated in the CHANNEL1 subroutine c One-D ARRAYS real:: step1(NumCells) 11D array of random numbers b/t 1, NumCells lused to sort random waterbot drop sequence ISTEP1 is created in the RANORDER integer:: step2(NumCells) !1D array of unique integer location !(translatable to Row.Column) elevation ISTEP2 is created in the RANORDER integer:: stream(NumCells,3) IContains (Column,Row.lnteger Location !of next step position) ISTREAM is created in the RANORDER subroutine c Array indices<br>integer :: 1 ! Row index integer:: J IColumn index c DEM variables Size, Dimensions, Etc.

integer: south IValue of Row (+ve from south) of Southern Boundary integer:: north IValue of Row (+ve from south) of Northern Boundary integer:: west IValue of Row (+ve from west) of Western Boundary integer: east IValue of Row (+ve from west) of Eastern Boundary integer:: n  $\blacksquare$  INumber of elevation cells in the Z array ICalculated in RANORDER subroutine integer:: Wro **INumber of Rows in working Z array, RANORDER** integer:: Wco !Number of Columns in working Z array, RANORDER  $integer: M$  llndex to drop waterbot on each cell integer:: next ICounter/placeholder in stream array c Call subroutine spatial to generate 1D array of elevations

c Subroutine 'ranorder' is required for both Subroutines 'transport' call ranorder(step1,step2,stream,n,south,north,west,east,

> Wro.Wco)

c Call subroutine network to calculate and store position of c maximum gradient call network(Z, stream, south, north, west, east, > Wro.Wco) write (\*,\*) 'Delineating Stream Network (Channel1)...' c initialize counter array to zero  $do I = south$ , north  $do J = west$ , east counter $1(I, J) = 0$ enddo enddo c Create array with appropriate fluvion count do  $M = 1$ , (Wro\*Wco)  $next = M$ do while (next .NE. 0)  $J = stream(new, 1)$  $I = stream(new, 2)$  $counter1(l,J) = counter1(l,J) + 1$  $next = stream(next, 3)$ enddo

enddo

c Write output of DeIG to output file open(unit=10, file='Channel1.out', status='unknown')

> $\text{do I} = \text{north}, \text{ south}, -1$ write(10,20) (counter1(l,J),  $J = west$ , east) enddo

close (unit=10) 20 format (1X, 5000112)

> return end

subroutine shade(Z,shadow,space,south,north,west,east)

implicit none

- c Declaration of variables
- c Defining common ARRAY dimensions include 'E8ArraySize.fi'
- c Two-D ARRAYs (Matrix of Data) real: Z(MaxR,MaxC) !2D array of elevation data IZ is created in the ASSEMBLE subroutine<br>Info 1: Shadow(MaxR, MaxC) 12D array containing the Relief info !2D array containing the Relief info
	- ISHADOW is created/calculated in the SHADE subroutine
- c DEM variables Size, Dimensions, Etc. integer:: south !Value of Row (+ve from south) of Southern Boundary integer: north IValue of Row (+ve from south) of Northern Boundary integer:: west IValue of Row (+ve from west) of Western Boundary integer: east IValue of Row (+ve from west) of Eastern Boundary

c Array indices integer:: **I** !Row index<br>integer:: **J** !Column ind real:: space

!Column index

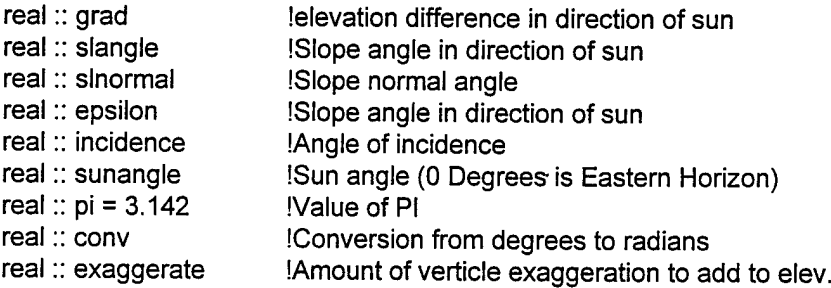

write (\*,\*) 'Creating Shaded Relief Image Data...'

conv = pi/180.0 sunangle = (11/12.0)\*pi exaggerate = 1.0

c West/East Do Loops

 $d$ o I = south, north

do  $J$  = west, (east-1)

 $grad = (Z(I,J+1)-Z(I,J))^*$ exaggerate slangle = ATAN(grad/space) slnormal = slangle + (pi/2.0)

epsilon = slangle incidence = sunangle - slnormal

shadow( $I, J$ ) = 1.0 / (1.0 + (COS(epsilon)/COS(incidence)))

if(shadow(l,J).LT. 0.0) then shadow $(I,J) = 0.0$ endif if (shadow(l,J) .GT. 0.7) then shadow( $I, J$ ) = 0.7 endif

enddo enddo

Write output of DeIG to output file  $\mathbf c$ open(unit=10, file='Shaded.out', status='unknown')

> $do 1 = north$ , south, -1 write(10,20) (shadow(l,J),  $J =$  west, east) enddo

close (unit=10) 20 format (1X, 5000E15.8E2)

> return end

# E8ArraySize.fi

- c Declaration of variables
- c Defining common ARRAY dimensions<br>integer, parameter :: MaxC = 1200 !Dimension of elev array in cols.<br>!Dimension of elev array in rows  $integer, parameter:: MaxR = 1000$ integer, parameter:: NumCells = MaxR\*MaxC INumber of elevations Icells expected in DEM
E8SubTrans.fi

 $\mathcal{A}$ 

 $\sim$ 

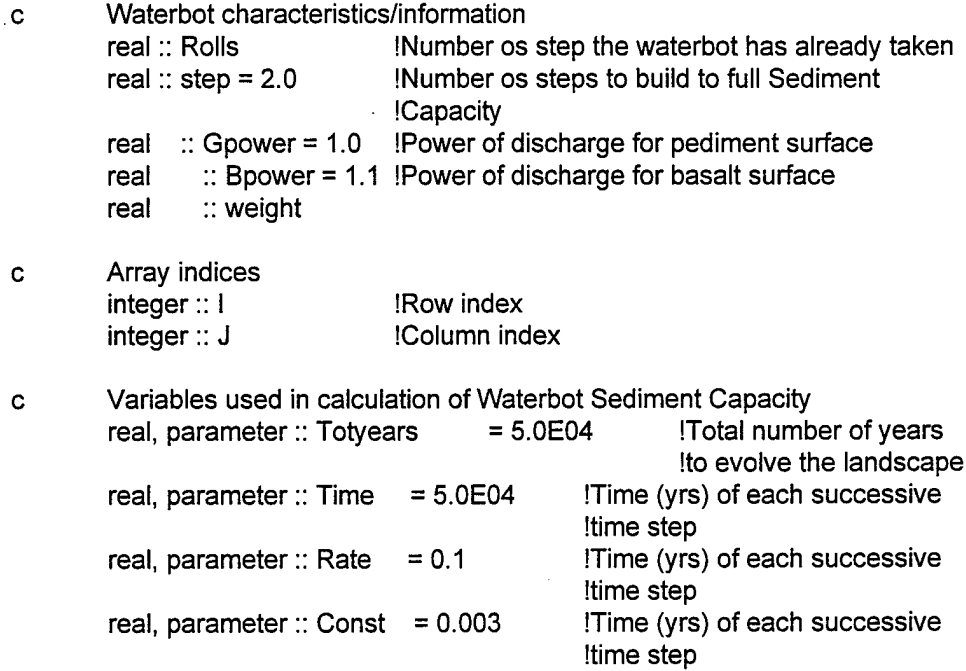

 $\sim 10$ 

 $\sim$ 

 $\bar{z}$ 

E8TransVar.fi

 $\hat{\boldsymbol{\theta}}$ 

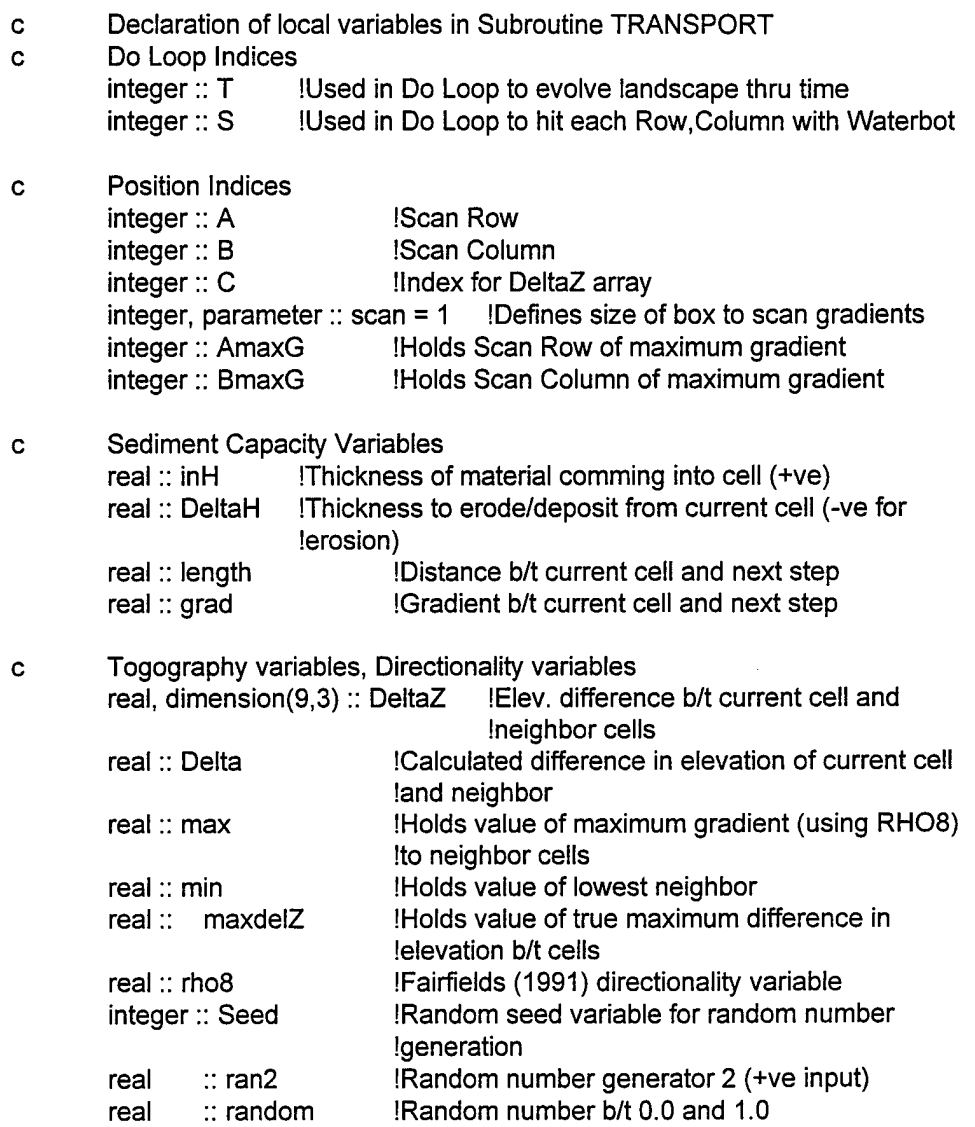

- 
- 

E8variables.fi

c Declaration of variables

- c Defining common ARRAY dimensions include 'E8ArraySize.fi'
- c Two-D ARRAYs (Matrix of Data) real: Z(MaxR, MaxC) !2D array of elevation data !Z is created in the ASSEMBLE subroutine real:: cover(MaxR,MaxC) !2D array of thickness of alluvial cover

ICOVER is created in the ALLUVIUM subroutine real:: modify(MaxR,MaxC) !2D array of amount of elev change (+/-)

MODIFY is calculated/updated in the TRANSPORT subroutines integer:: counter1(MaxR,MaxC) !2D array containing number of IWATERBOTS passing thru each cell

ICOUNTER1 is calculated/updated in the CHANNEL1 subroutine integer:: counter2(MaxR,MaxC) !2D array containing number of IWATERBOTS passing thru each cell

ICOUNTER2 is calculated/updated in the TRANSPORT subroutines real:: DelG(MaxR,MaxC) !2D array containing the maximum Igradient value of 8 neighbors

IDELG is created/calculated in the GRADIENT subroutine real:: Shadow(MaxR,MaxC) !2D array containing the Shaded Relief

ISHADOW is created/calculated in the SHADE subroutine integer:: geology(MaxR,MaxC) IGEOLOGY contains information on the Itype of material present in cell

IGEOLOGY is created in the LAVA subroutine real:: basalthk(MaxR,MaxC) !BASALTHK contains the thickness of Ithe Basalt in the Cell

IBASALTHK is created in the LAVA subroutine real:: basaltbot(MaxR,MaxC) !BASALTBOT contains the elevation to !the bottom of the basalt

IBASALTBOT is created in the LAVA subroutine

c One-D ARRAYs real:: step1(NumCells) !1D array of random numbers b/t 1, NumCells lused to sort and order random waterbot drop

ISTEP1 is created in the RANORDER subroutine

integer:: step2(NumCells) !1D array of unique integer location !(translatable to Row,Column) of each lelevation

ISTEP2 is created in the RANORDER subroutine

!Contains (Column,Row,Integer Location !of next step position)

## ISTREAM is created in the RANORDER subroutine

DEM variables Size, Dimensions, Etc.

C.

integer: south !Value of Row (+ve from south) of Southern Boundary integer:: north IValue of Row (+ve from south) of Northern Boundary integer:: west IValue of Row (+ve from west) of Western Boundary integer: east IValue of Row (+ve from west) of Eastern Boundary  $integer:: n$  !Number of elevation cells in the Z array

ICalculated in RANORDER subroutine

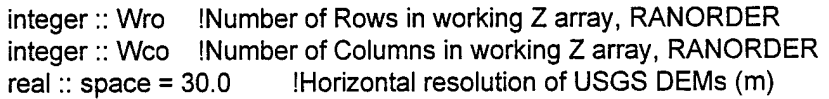